# **CHAPTER 2**

# **DATA TYPES**

Interlisp is a system for the manipulation of various kinds of data; it provides a large set of built- in data types, which may be used to represent a variety of abstract objects, and the user can also dene new data types which can be used exactly like built- in data types.

Each data type in Interlisp has an associated "type name," a litatom. 1 Some of the type names of built- in data types are: LITATOM, LISTP, STRINGP, ARRAYP, STACKP, SMALLP, FIXP, and FLOATP. For user data types (page 3.14), the type name is specied when the data type is created.

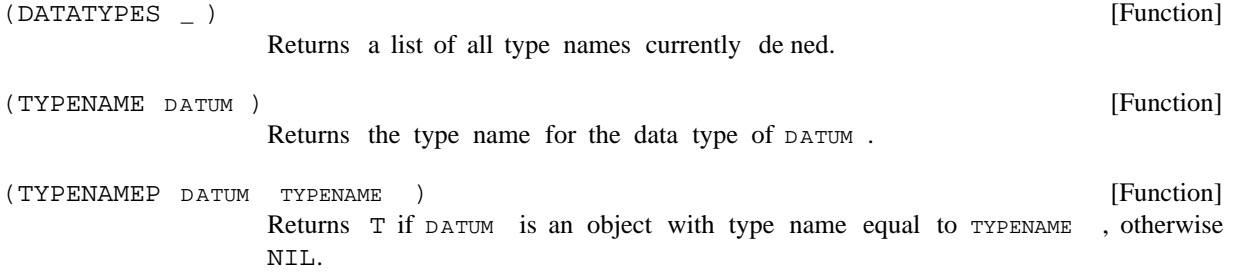

Note: TYPENAME and TYPENAMEP distinguish the logical data types ARRAYP, CCODEP and HARRAYP, even though they may be implemented as ARRAYPs in some Interlisp implementations.

# **2.1 DATA TYPE PREDICATES**

Interlisp provides seperate functions for testing whether objects are of certain commonly- used types:

| (LITATOM X) | [Function]<br>Returns $T$ if $x$ is a litatom, NIL otherwise. Note that a number is not a litatom.                                                          |
|-------------|----------------------------------------------------------------------------------------------------|
| (SMALLP X)  | [Function]<br>Returns $x$ if $x$ is a small integer; NIL otherwise. (Note that the range of small<br>integers is implementation- dependent. See page 2.36.) |
| (FIXP X)    | [Function]<br>Returns $x$ if $x$ is a small or large integer (between MIN. FIXP and MAX. FIXP);<br>NIL otherwise.                                           |
| (FLOATP X)  | [Function]<br>Returns x if x is a oating point number; NIL otherwise.                                                                                       |

<sup>&</sup>lt;sup>1</sup>In Interlisp- 10, each data type also has an associated "type number." See page 22.2.

# **Data Type Equality**

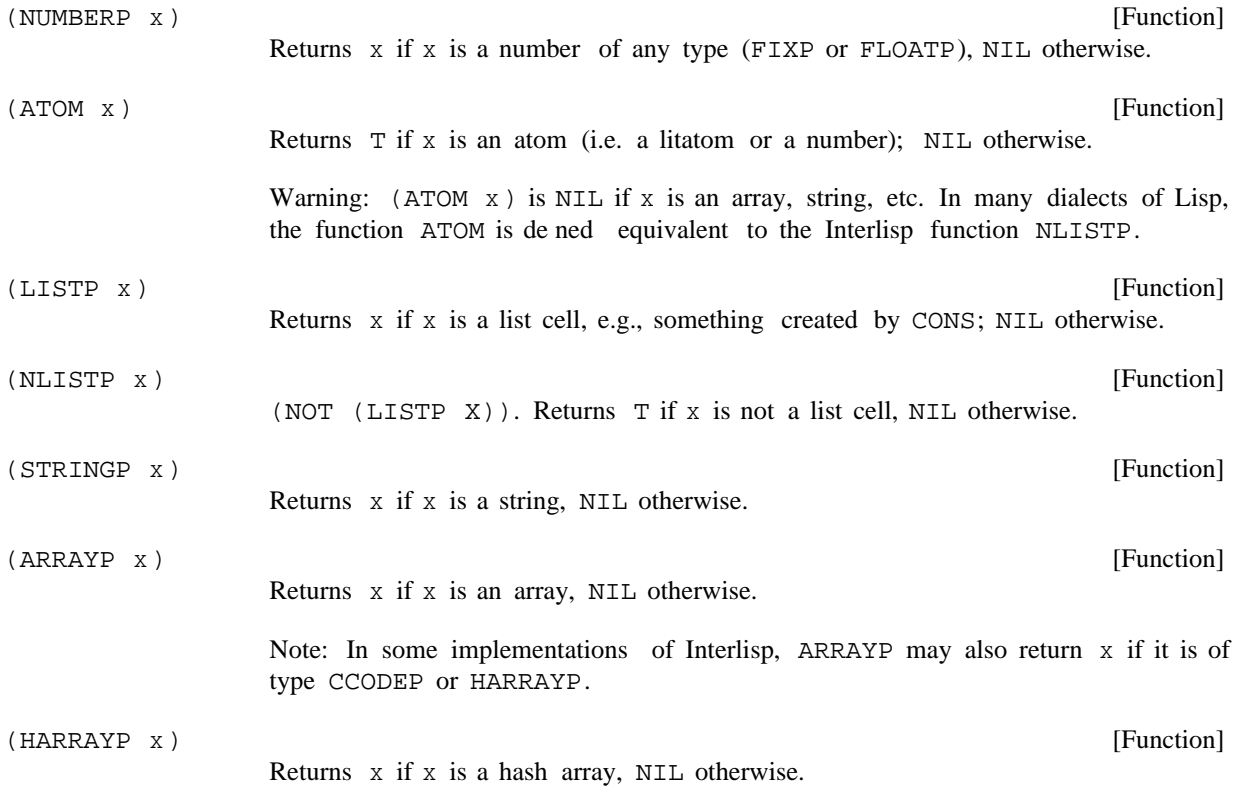

Note: The empty list, () or NIL, is considered to be a litatom, rather than a list. Therefore, (LITATOM  $NIL$ ) = (ATOM NIL) = T and (LISTP NIL) = NIL. Care should be taken when using these functions if the object may be the empty list NIL.

# **2.2 DATA TYPE EQUALITY**

A common operation when dealing with data objects is to test whether two objects are equal. In some cases, such as when comparing two small integers, equality can be easily determined. However, sometimes there is more than one type of equality. For instance, given two lists, one can ask whether they are exactly the same object, or whether they are two distinct lists which contain the same elements. Confusion between these two types of equality is often the source of program errors. Interlisp supplies an extensive set of functions for testing equality:

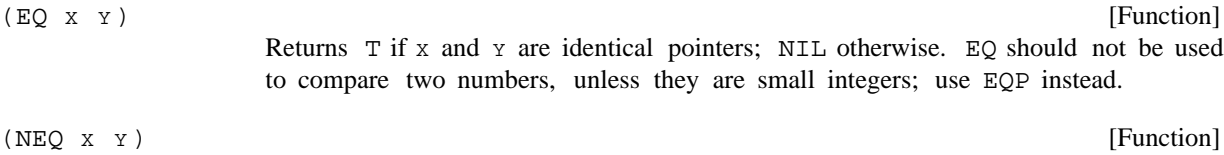

 $(NOT (EQ X Y))$ 

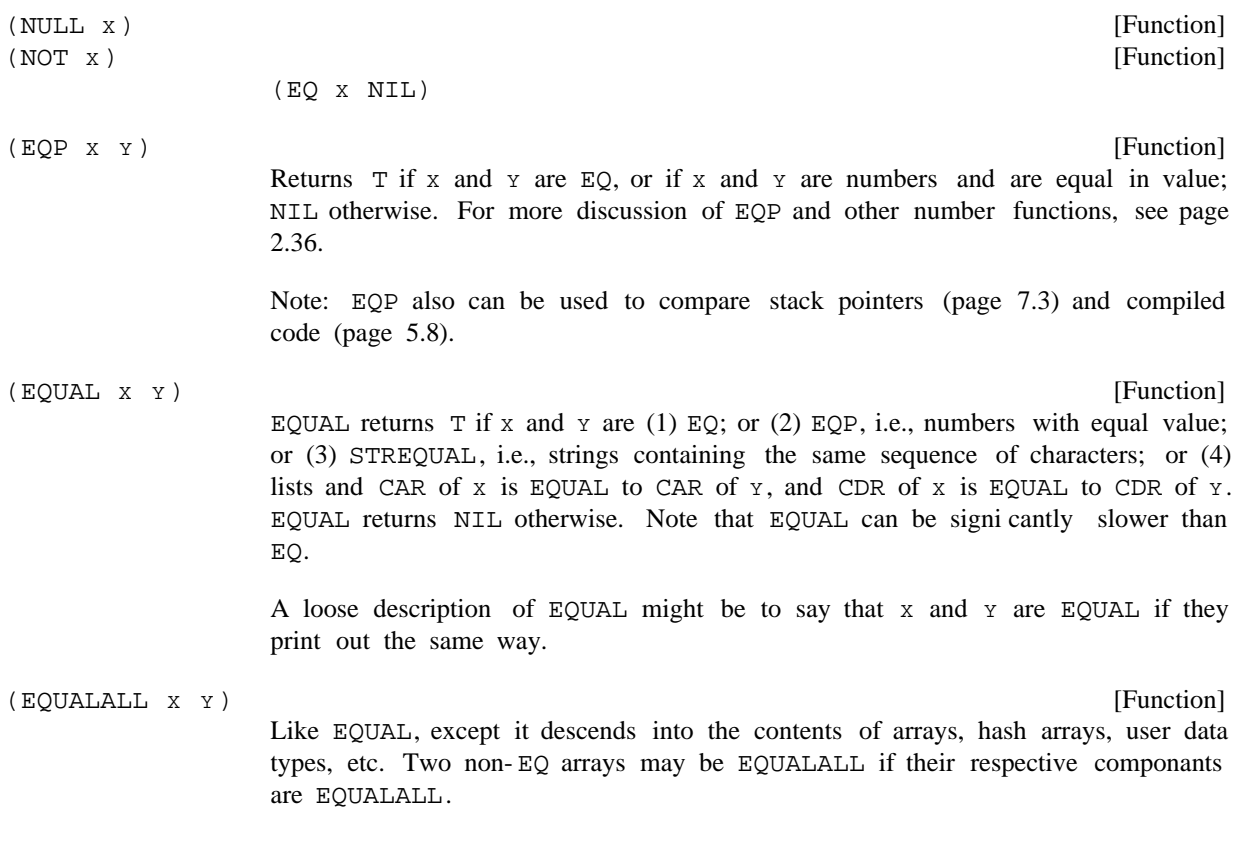

# **2.3 ''FAST''AND ''DESTRUCTIVE'' FUNCTIONS**

Among the functions used for manipulating objects of various data types, there are a number of functions which have ''fast''and ''destructive'' versions. The user should be aware of what these functions do, and when they should be used.

"Fast" functions: By convention, a function named by prexing an existing function name with  $F$  indicates that the new function is a ''fast''version of the old. These usually have the same denitions as the slower versions, but they compile open and run without any "safety" error checks. For example, FNTH runs faster than NTH, however, it does not make as many checks (for lists ending with anything but NIL, etc). If these functions are given arguments that are not in the form that they expect, their behavior is unpredictable; they may run forever, or cause a system error. In general, the user should only use ''fast'' functions in code that has already been completely debugged, to speed it up.

''Destructive'' functions: By convention, a function named by prexing an existing function with D indicates the new function is a ''destructive'' version of the old one, which does not make any new structure but cannibalizes its argument(s). For example, REMOVE returns a copy of a list with a particular element removed, but DREMOVE actually changes the list structure of the list. (Unfortunately, not all destructive functions follow this naming convention: the destructive version of APPEND is NCONC.) The user should be careful when using destructive functions that they do not inadvertantly change data structures.

#### **Litatoms**

#### **2.4 LITATOMS**

A ''litatom'' (for ''literal atom'') is an object which conceptually consists of a print name, a value, a function denition, and a property list. In some Lisp dialects, litatoms are also known as ''symbols.''

A litatom is read as any string of non- delimiting characters that cannot be interpreted as a number. The syntatic characters that delimit litatoms are called separator or break characters (see page 6.32) and normally are space, end- of-line, line-feed, ((left paren), ) (right paren), " (double quote), [ (left bracket), and ] (right bracket). However, any character may be included in a litatom by preceding it with the escape character  $\epsilon$ . Here are some examples of litatoms:

A wxyz 23SKIDDOO %] 3.1415+17

Long% Litatom% With% Embedded% Spaces

Litatoms are printed by PRINT and PRIN2 as a sequence of characters with  $\frac{1}{2}$ 's inserted before all delimiting characters (so that the litatom will read back in properly). Litatoms are printed by PRIN1 as a sequence of characters without these extra  $\hat{\sigma}$ 's. For example, the litatom consisting of the ve characters A, B, C, (, and D will be printed as ABC% (D by PRINT and ABC(D by PRIN1.

Litatoms can also be constructed by PACK, PACK\*, SUBATOM, MKATOM, and GENSYM (which uses MKATOM).

Litatoms are unique. In other words, if two litatoms print the same, they will always be EQ. Note that this is not true for strings, large integers, oating point numbers, and lists; they all can print the same without being EQ. Thus if PACK or MKATOM is given a list of characters corresponding to a litatom that already exists, they return a pointer to that litatom, and do *not* make a new litatom. Similarly, if the read program is given as input a sequence of characters for which a litatom already exists, it returns a pointer to that litatom. Note: Interlisp is dierent from other Lisp dialects which allow ''uninterned'' litatoms.

Note: Litatoms are limited to 255 characters in Interlisp- D; 127 characters in Interlisp- 10. Attempting to create a larger litatom either via PACK or by typing one in (or reading from a le) will cause an error, . ATOM TOO LONG

# **2.4.1 Using Litatoms as Variables**

Litatoms are commonly used as variables. Each litatom has a ''top level'' variable binding, which can be an arbitrary Interlisp object. Litatoms may also be given special variable bindings within PROGs or function calls, which only exist for the duration of the function. When a litatom is evaluated, the ''current'' variable binding is returned. This is the most recent special variable binding, or the top level binding if the litatom has not been rebound. SETQ is used to change the current binding. For more information on variable bindings in Interlisp, see page 7.1.

Note: The compiler (page 12.1) treats variables somewhat dierently than the interpreter, and the user has to be aware of these dierences when writing functions that will be compiled. For example, variable references in compiled code are not checked for NOBIND, so compiled code will not generate unbound atom errors. In general, it is better to debug interpreted code, before compiling it for speed. The compiler oers some facilities to increase the eciency of variable use in compiled functions. Global variables (page 12.3) can be dened so that the entire stack is not searched at each variable reference. Local variables (page 12.4) allow compiled functions to access variable bindings which are not on the stack,

which reduces variable conicts, and also makes variable lookup faster.

By convention, a litatom whose top level binding is to the litatom NOBIND is considered to have no top level binding. If a litatom has no local variable bindings, and its top level value is NOBIND, attempting to evaluate it will cause an unbound atom error.

The two litatoms T and NIL always evaluate to themselves. Attempting to change the binding of T or NIL with the functions below will generate the error ATTEMPT TO SET T or ATTEMPT TO SET NIL.

The following functions (except BOUNDP) will also generate the error ARG NOT LITATOM, if not given a litatom.

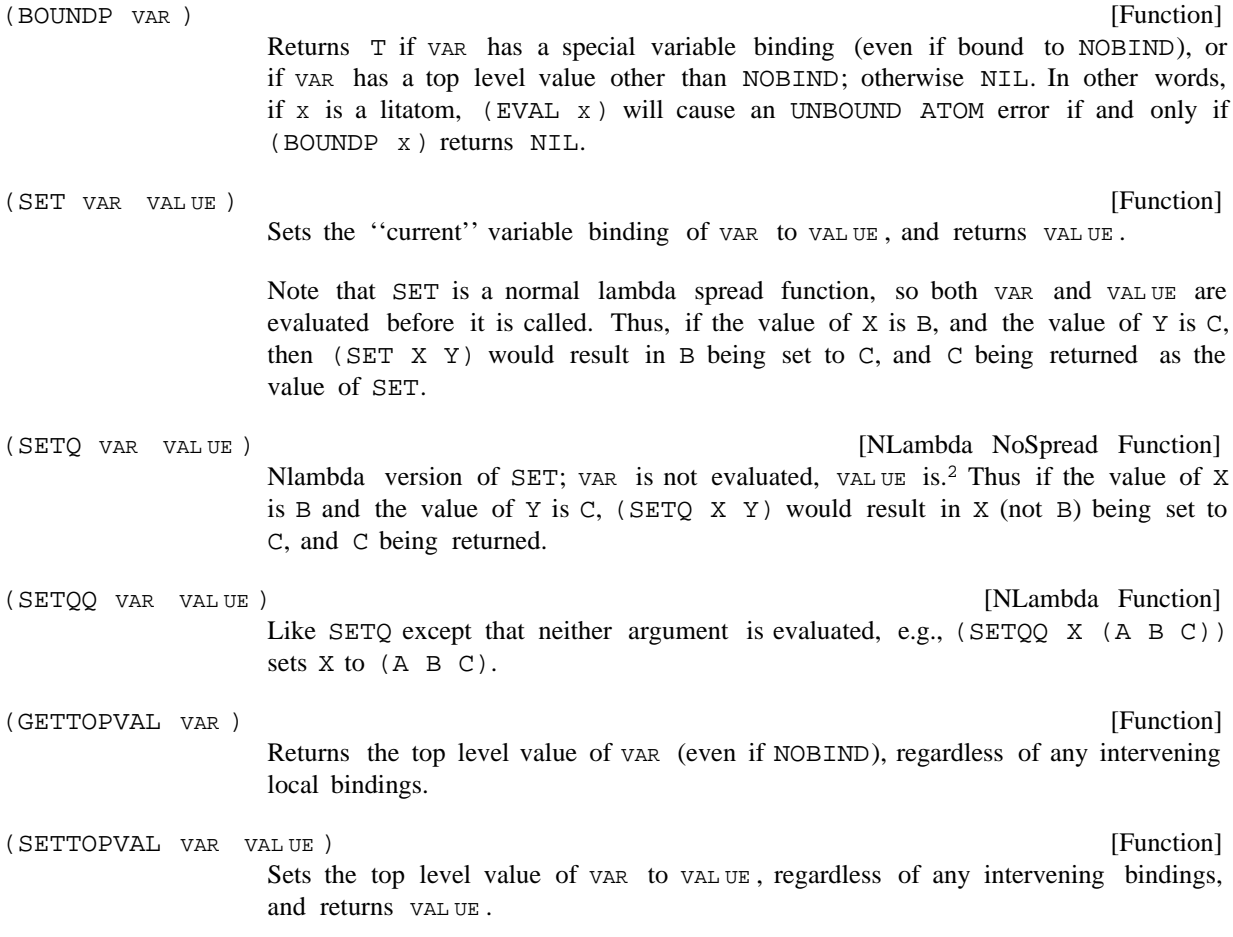

A major dierence between various Interlisp implementations is the way that variable bindings are implemented. Interlisp- 10 and Interlisp- Jerico use what is called ''shallow'' binding. Interlisp- D and Interlisp- VAX use what is called ''deep'' binding.

<sup>&</sup>lt;sup>2</sup>Since SETQ is an nlambda, *neither* argument is evaluated during the calling process. However, SETQ itself calls EVAL on its second argument. Note that as a result, typing (SETQ VAR FORM) and SETQ(VAR FORM) to the Interlisp executive is equivalent: in both cases VAR is not evaluated, and FORM is.

## **Function Denition Cells**

In a deep binding system, a variable is bound by saving on the stack the variable's new value. When a variable is accessed, its value is found by searching the stack for the most recent binding. If the variable is not found on the stack, the top level binding is retrieved from a ''value cell'' associated with the variable.

In a ''shallow'' binding system, a variable is bound by saving on the stack the variable name and the variable's old value and putting the new value in the variable's value cell. When a variable is accessed, its value is always found in its value cell.

GETTOPVAL and SETTOPVAL are less e cient in a shallow binding system, because they have to search the stack for rebindings; it is more economical to simply rebind variables. In a deep binding system, GETTOPVAL and SETTOPVAL are very e cient since they do not have to search the stack, but can simply access the value cell directly.

GETATOMVAL and SETATOMVAL can be used to access a variable's value cell, in either a shallow or deep binding system.

- [Function] Returns the value in the value cell of  $\forall$ AR. In a shallow binding system, this is the same as (EVAL ATM), or simply var. In a deep binding system, this is the same as (GETTOPVAL VAR). (GETATOMVAL VAR)
- [Function] Sets the value cell of  $VAR$  to  $VALUEE$ . In a shallow binding system, this is the same as SET; in a deep binding system, this is the same as SETTOPVAL. (SETATOMVAL ATM VALUE)

# **2.4.2 Function Denition Cells**

Each litatom has a function denition cell, which is accessed when a litatom is used as a function. The mechanism for accessing and setting the function denition cell of a litatom is described on page 5.8.

## **2.4.3 Property Lists**

Each litatom has a property list, which allows a set of named objects to be associated with the litatom. A property list associates a name, known as a ''property name'' or ''property'', with an abitrary object, the "property value" or simply "value". Sometimes the phrase "to store on the property x" is used, meaning to place the indicated information on a property list under the property name x.

Property names are usually litatoms or numbers, although no checks are made. However, the standard property list functions all use  $EQ$  to search for property names, so they may not work with non-atomic property names. Note that the same object can be used as both a property name and a property value.

Note: Many litatoms in the system already have property lists, with properties used by the compiler, the break package, DWIM, etc. Be careful not to clobber such system properties. The variable SYSPROPS is a list of property names used by the system.

The functions below are used to manipulate the propert lists of litatoms. Except when indicated, they generate the error ARG NOT LITATOM, if given an object that is not a litatom.

[Function] Returns the property value for PR OP from the property list of ATM. Returns NIL if ATM is not a litatom, or PR OP is not found. Note that GETPROP also returns NIL if there is an occurrence of PROP but the corresponding property value is NIL; this can be a source of program errors. Note: GETPROP used to be called GETP. [Function] Puts the property PROP with value VAL on the property list of ATM. VAL replaces any previous value for the property PR OP on this property list. Returns VAL. [Function] Adds the value  $NEW$  to the list which is the value of property PR OP on the property list of  $ATM$ . If  $FLG$  is T,  $NEW$  is CONSed onto the front of the property value of PR OP, otherwise it is NCONCed on the end (using NCONC1). If ATM does not have a property PROP, or the value is not a list, then the eect is the same as (PUTPROP ATM PR OP (LIST NEW )). ADDPROP returns the (new) property value. Example: [Function] Removes all occurrences of the property PR OP (and its value) from the property list of ATM. Returns PR OP if any were found, otherwise NIL. [Function] Removes all occurrences of all properties on the list PR OPS (and their corresponding property values) from the property list of ATM. Returns NIL. [Function] Changes the property name of property  $PR OP1$  to  $PR OP2$  on the property list of  $x$ , (but does not a ect the value of the property). Returns  $x$ , unless  $PR$  or 1 is not found, in which case it returns NIL. [Function] Returns a list of the property names on the property list of ATM. [Function] Used to put values under the same property name on the property lists of several litatoms. L is a list of two-element lists. The rst element of each is a litatom, and the second element is the property value for the property PR OP. Returns NIL. For example, puts MA on FOO's STATE property, CA on BAR's STATE property, and RI on BAZ's (GETPROP ATM PR OP) (PUTPROP ATM PR OP VAL) (ADDPROP ATM PR OP NEW FLG) \_ (PUTPROP 'POCKET 'CONTENTS NIL) NTT. \_ (ADDPROP 'POCKET 'CONTENTS 'COMB) (COMB) \_ (ADDPROP 'POCKET 'CONTENTS 'WALLET) (COMB WALLET) (REMPROP ATM PR OP) (REMPROPLIST ATM PROPS) (CHANGEPROP X PR OP1 PR OP2) (PROPNAMES ATM) (DEFLIST L PROP) (DEFLIST '( (FOO MA) (BAR CA) (BAZ RI) ) 'STATE)

#### **Print Names**

#### STATE property.

Property lists are conventionally implemented as lists of the form

 $\left( \right)$  $\begin{array}{cccc} \text{(NAME} & \text{1} & \text{VAL UE} & \text{1} & \text{NAME} & \text{2} & \text{VAL UE} & \text{2} & \end{array} \end{array} \text{)}$ 

although the user can store anything as the property list of a litatom. However, the functions which manipulate property lists observe this convention by searching down the property lists two CDRs at a time. Most of these functions also generate an error, ARG NOT LITATOM, if given an argument which is not a litatom, so they cannot be used directly on lists. (LISTPUT, LISTPUT1, LISTGET, and LISTGET1 are functions similar to PUTPROP and GETPROP that work directly on lists. See page 2.26.) The property lists of litatoms can be directly accessed with the following functions:

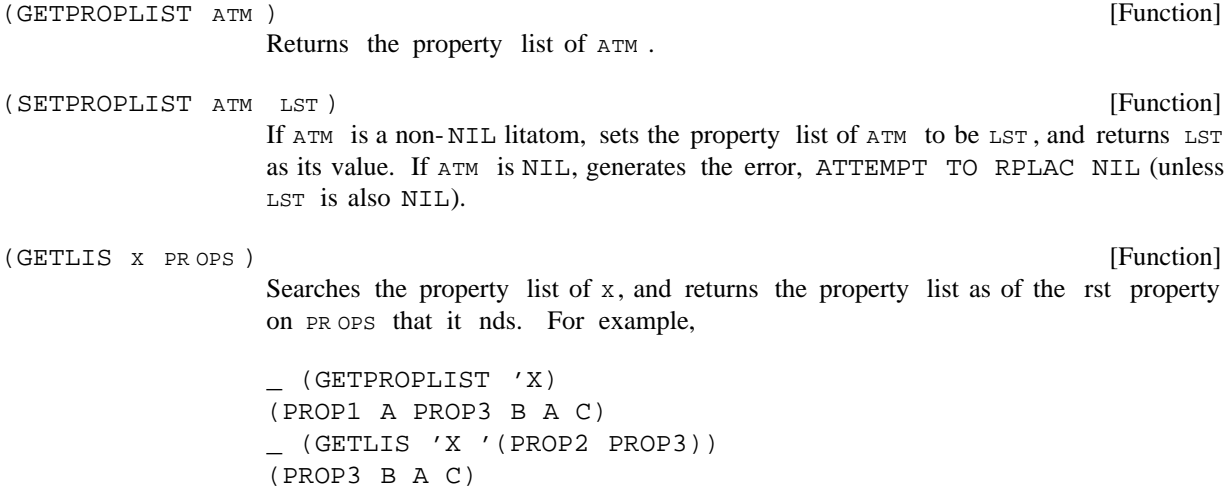

Returns NIL if no element on PR OPS is found. x can also be a list itself, in which case it is searched as described above. If  $x$  is not a litatom or a list, returns NIL.

# **2.4.4 Print Names**

Each litatom has a print name, a string of characters that uniquely identies that litatom. The term ''print name'' has been extended, however, to refer to the characters that are output when any object is printed. In Interlisp, all objects have print names, although only litatoms and strings have their print name explicitly stored. This section describes a set of functions which can be used to access and manipulate the print names of any object, though they are primarily used with the print names of litatoms.

The print name of an object is those characters that are output when the object is printed using PRIN1, e.g., the print name of the litatom ABC% (D consists of the ve characters ABC(D. The print name of the list ( $A \oplus C$ ) consists of the seven characters ( $A \oplus C$ ) (two of the characters are spaces).

Sometimes we will have occasion to refer to a 'PRIN2-name.'' The PRIN2-name of an object is those characters output when the object is printed using PRIN2. Thus the PRIN2-name of the litatom ABC% (D is the six characters ABC% (D. Note that the PRIN2-name depends on what readtable is being used (see page 6.32), since this determines where  $\frac{1}{6}$ 's will be inserted. Many of the functions below allow either print names or PRIN2-names to be used, as specied by FLG and RDTBL arguments. If FLG is NIL, print names are used. Otherwise, PRIN2-names are used, computed with respect to the readtable RDTBL (or

the current readtable, if  $RDTBL = NIL$ .

Note: The print name of an integer depends on the setting of RADIX (page 6.19). The functions described in this section (UNPACK, NCHARS, etc.) dene the print name of an integer as though the radix was 10, so that (PACK (UNPACK 'X9)) will always be X9 (and not sometimes X11) regardless of the setting of RADIX. However, integers will still be *printed* by PRIN1 using the current radix. The user can force these functions to use print names in the current radix by changing the setting of the variable PRXFLG (see page 6.20).

[Function] Creates and returns an atom whose print name is the same as that of the string X or, if x isn't a string, the same as that of  $(MKSTRING \times)$ . Examples: Note that the last example returns a number, not a litatom. It is a deeply- ingrained feature of Interlisp that no litatom can have the print name of a number. [Function] Equivalent to (MKATOM (SUBSTRING X N M)), but does not make a string pointer (see page 2.29). Returns an atom made from the  $N$ th through  $M$ th characters of the print name of  $x$ . If  $x$  or  $x$  are negative, they specify positions counting backwards from the end of the print name. Examples: [Function] If x is a list of atoms, PACK returns a single atom whose print name is the concatenation of the print names of the atoms in  $x$ . If the concatenated print name is the same as that of a number, PACK will return that number. For example, Although x is usually a list of atoms, it can be a list of arbitrary Interlisp objects. The value of PACK is still a single atom whose print name is the concatenation of the print names of all the elements of  $x$ , e.g., If x is not a list or NIL, PACK generates an error, ILLEGAL ARG. (MKATOM x)  $(MKATOM (A B C))$  =>  $*(A* B * C*)$ (MKATOM "1.5") => 1.5 (SUBATOM X N M) (SUBATOM "FOO1.5BAR" 4 6) => 1.5 (SUBATOM '(A B C) 2 -2) => A% B% C (PACK x) (PACK '(A BC DEF G)) => ABCDEFG  $(PACK '(1 3.4))$  => 13.4  $(PACK '(1 E -2))$  => .01  $(PACK '( (A B) "CD")) = > % (A % B) CD$ 

 [NoSpread Function] Nospread version of PACK that takes an arbitrary number of arguments, instead of a list. Examples:,  $(\verb"PACK" x_1 x_2 x_N)$  $x_N$ )

#### **Print Names**

```
(PACK* 'A 'BC 'DEF 'G) => ABCDEFG
(PACK* 1 3.4) => 13.4
```
(UNPACK X FLG RDTBL )

[Function]

Returns the print name of  $x$  as a list of single-characters atoms, e.g.,

 $(UNPACK$  'ABC5D) =>  $(A B C 5 D)$ 

 $(UNPACK "ABC(D") =&>(A B C  $(D)$ )$ 

If  $FLG = T$ , the PRIN2-name of x is used (computed with respect to RDTBL), e.g.,

(UNPACK "ABC(D" T) => (%" A B C %( D %")  $(UNPACK YABC*(D" T)$  =>  $(A B C * * (D))$ 

Note: (UNPACK  $x$ ) performs  $N$  CONSes, where  $N$  is the number of characters in the print name of x.

[Function] A destructive version of UNPACK that does not perform any CONSes but instead reuses the list SCRA TCHLIST. If the print name is too long to t in SCRA TCHLIST, DUNPACK will extend it. If scra tchlist is not a list, DUNPACK returns (UNPACK . ) X FL G RDTBL (DUNPACK X SCRA TCHLIST FLG RDTBL )

(NCHARS X FLG RDTBL )

[Function] Returns the number of characters in the print name of x. If  $F \text{ is } T$ , the PRIN2name is used. For example,

 $(NCHARS "ABC")$  => 3

(NCHARS "ABC" T) => 5

(NTHCHAR X N FLG RDTBL )

Returns the  $x$ th character of the print name of  $x$  as an atom.  $x$  can be negative, in which case it counts from the end of the print name, e.g., -1 refers to the last character,  $-2$  next to last, etc. If  $N$  is greater than the number of characters in the print name, or less than minus that number, or 0, NTHCHAR returns NIL. Examples:

```
(NTHCHAR 'ABC 2) => B
(NTHCHAR 15.6 2) => 5
(NTHCHAR 'ABC%(D -3 T) => %%
(NTHCHAR "ABC" 2) => B
(NTHCHAR "ABC" 2 T) => A
```
Note: NTHCHAR and NCHARS work much faster on objects that actually have an internal representation of their print name, i.e., litatoms and strings, than they do on numbers and lists, as they do not have to simulate printing.

[Function]

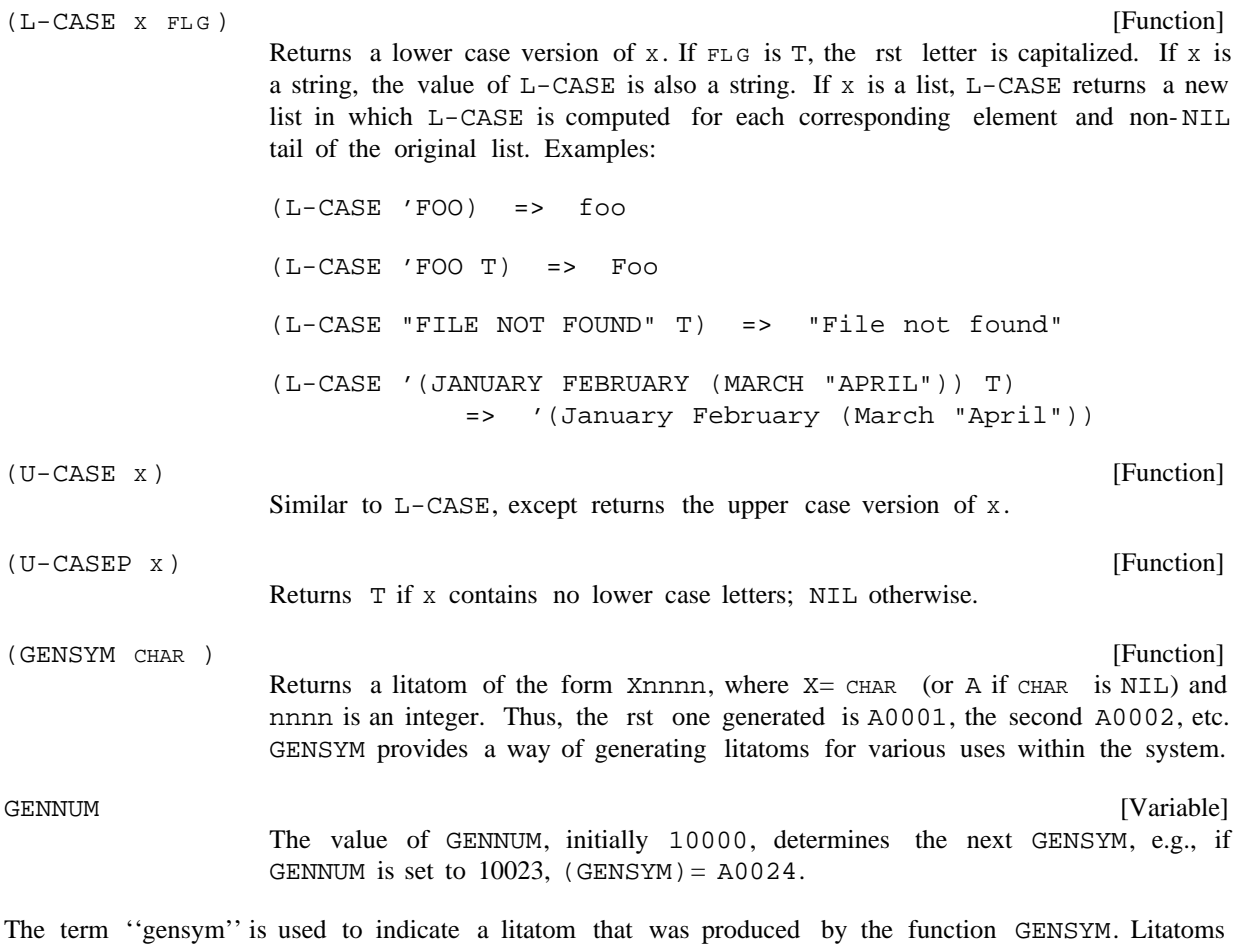

generated by GENSYM are the same as any other litatoms: they have property lists, and can be given function denitions. Note that the litatoms are not guaranteed to be new. For example, if the user has previously created A0012, either by typing it in, or via PACK or GENSYM itself, when GENNUM gets to 10011, the next litatom returned by GENSYM will be the A0012 already in existence. GENSYM

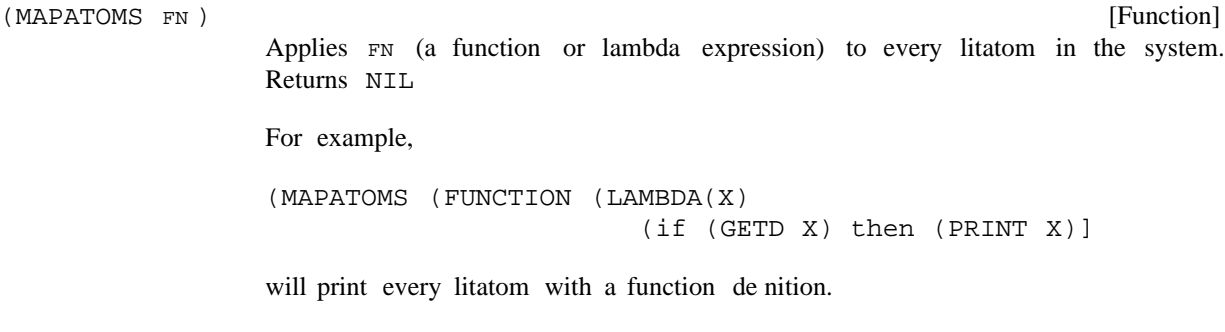

Note: In some implementations of Interlisp, unused litatoms may be garbage collected, which can e ect the action of MAPATOMS.

# **Character Code Functions**

# **2.4.5 Character Code Functions**

Characters may be represented in two ways: as single-character atoms, or as integer character codes.<sup>3</sup> In many situations, it is more ecient to use character codes, so Interlisp provides parallel functions for both representations.

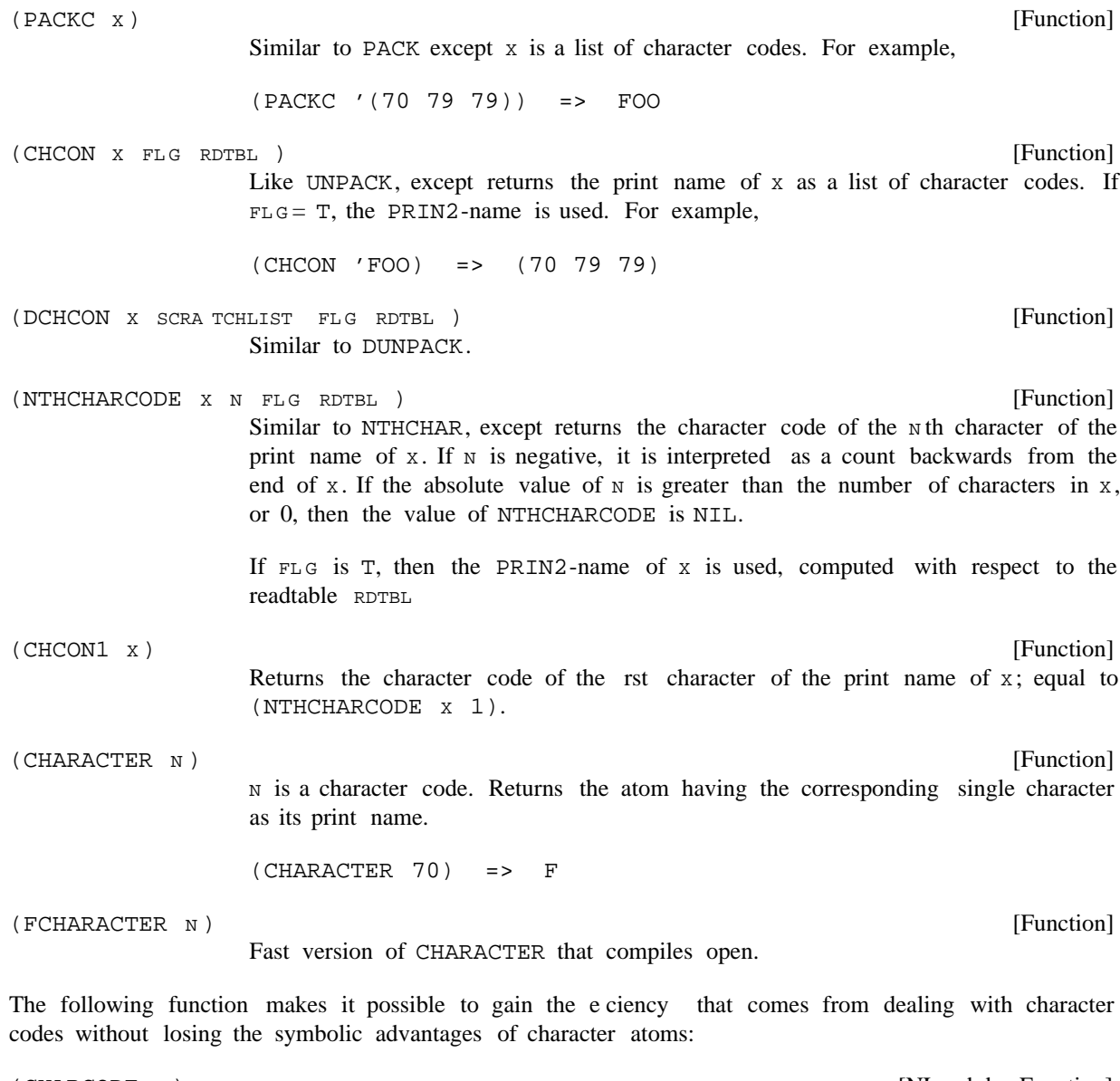

[NLambda Function] Returns the character code structure specied by  $\sigma$  (unevaluated). If  $\sigma$  is a 1-character atom or string, the corresponding character code is simply returned. (CHARCODE C)

2.12

<sup>&</sup>lt;sup>3</sup>Interlisp- D uses an 8-bit character set, so the legal character codes range from 0 to 255. Interlisp- 10 uses standard 7-bit ASCII, so the range is 0-127.

Thus, (CHARCODE A) is 65, (CHARCODE 0) is 48. If c is a list structure, the value is a copy of  $\sigma$  with all the leaves replaced by the corresponding character codes. For instance,  $(CHAPTERCODE (A (B C)))$  =>  $(65 (66 67))$ 

CHARCODE permits easy specication of non-printable ASCII character codes: A multi-character litatom or string whose rst character is  $\land$  is interpreted as the control-character corresponding to its second character. Thus, (CHARCODE ^A) is 1, the code for control- A.

Also, if a multi-character litatom or string begins with #, this signies a "metacharacter'', with a code between 128 to 255.  $\#$  and  $\land$  may be combined, so (CHARCODE #^A) is 129. (Note: Interlisp-10 cannot directly represent metacharacters as character litatoms, because it only supports 7-bit characters.)

The following key litatoms are mapped into the indicated codes:  $CR(13)$ ,  $LF(10)$ , SPACE or SP  $(32)$ , ESCAPE or ESC  $(27)$ , BELL  $(7)$ , BS  $(8)$ , TAB  $(9)$ , NULL  $(0)$ , and DEL (127). The litatom EOL maps into the appropriate End-Of-Line character code in the dierent Interlisp implementations (31 in Interlisp- 10, 13 in Interlisp- D, 10 in Interlisp- VAX).

Finally, CHARCODE maps NIL into NIL. This is included because some charactercode producing functions sometimes return NIL (e.g. NTHCHARCODE); a test for that value can be included in a CHARCODE list along with true character-code values.

Charcode of litatomic arguments can be used wherever a structure of character codes would be appropriate. For example:

(FMEMB (NTHCHARCODE X 1) (CHARCODE (CR LF SPACE))) (EQ (BIN FOO) (CHARCODE ^C))

There is a macro for CHARCODE which causes the character-code structure to be constructed at compile- time. Thus, the compiled code for these examples is exactly as ecient as the less readable:

(FMEMB (NTHCHARCODE X 1) (QUOTE (13 10 32))) (EQ (BIN FOO) 3)

 [NLambda NoSpread Function] Similar to SELECTQ (page 4.2), except that the selection keys are determined by applying CHARCODE (instead of QUOTE) to the key-expressions. If the value of  $E$  is a character code or NIL and it is EQ or MEMB to the result of applying CHARCODE to the rst element of a clause, the remaining forms of that clause are evaluated. Otherwise, the default is evaluated.  $(\verb"SELECTARQ & \verb"E  CLA USE \verb"1" \verb"  CLA USE \verb"N"  DEF AULT })$ CLA USE <sub>N</sub> DEF AUL T

Thus

```
(SELCHARQ (BIN FOO)
    ((SPACE TAB) (FUM))
    ((\land D \quad \text{NIL}) \quad (\text{BAR}))(a (BAZ))
    (ZIP))
```

```
is exactly equivalent to
(SELECTQ (BIN FOO)
   ((32 9) (FUM))
   ((4 NIL) (BAR))
   (97 (BAZ))
   (ZIP))
```
Furthermore, SELCHARQ has a macro such that it always compiles as an equivalent . SELECTQ

## **2.5 LISTS**

One of the most useful datatypes in Interlisp is the list cell, a data structure which contains pointers to two other objects, known as the CAR and the CDR of the list cell (after the accessing functions). Very complicated structures can be built out of list cells, including lattices and trees, but list cells are most frequently used for representing simple linear lists of objects.

The following functions are used to manipulate list cells:

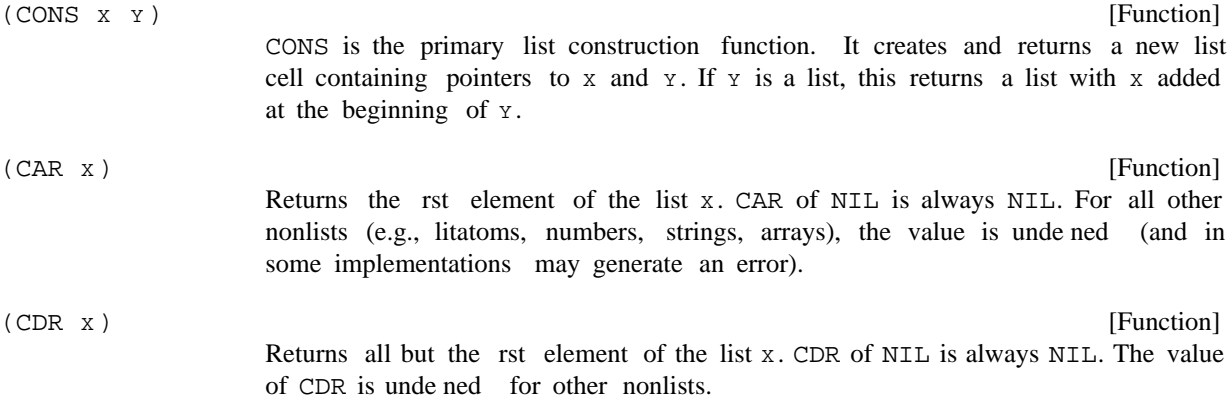

Often, combinations of the CAR and CDR functions are used to extract various components of complex list structures. Functions of the form  $C \R$  may be used for some of these combinations:

 $(CAAR X)$  ==>  $(CAR (CAR X))$ 

 $(CADR X)$  ==>  $(CAR (CDR X))$ 

 $(CDDDDR X)$  ==>  $(CDR (CDR (CDR X))))$ 

All 30 combinations of nested CARs and CDRs up to 4 deep are included in the system.

(RPLACD **x y** )

[Function]

Replaces the CDR of the list cell  $x$  with  $y$ . This physically changes the internal structure of x, as opposed to CONS, which creates a new list cell. It is possible to construct a circular list by using RPLACD to place a pointer to the beginning of a list in a spot at the end of the list.

The value of RPLACD is x. An attempt to RPLACD NIL will cause an error, ATTEMPT TO RPLAC NIL (except for (RPLACD NIL NIL)). An attempt to RPLACD any other non-list will cause an error, ARG NOT LIST.

[Function] Similar to RPLACD, but replaces the CAR of x with  $y$ . The value of RPLACA is x. An attempt to RPLACA NIL will cause an error, ATTEMPT TO RPLAC NIL, (except for (RPLACA NIL NIL)). An attempt to RPLACA any other non-list will cause an error, ARG NOT LIST. [Function] Performs (RPLACA  $x$  A), (RPLACD  $x$  D), and returns  $x$ . [Function] Performs (RPLACA  $x$  (CAR  $y$ )), (RPLACD  $x$  (CDR  $y$ )) and returns  $x$ . [Function] [Function] [Function] [Function] Faster versions of RPLACD, etc.  $(RPLACA X Y)$ (RPLNODE X A D) (RPLNODE2 X Y) (FRPLACD **x y** ) (FRPLACA **x y** ) (FRPLNODE X A D) (FRPLNODE2 x Y)

> Warning: In Interlisp- 10 and Interlisp- VAX, these functions compile open with no error checks on the type of x, so a compiled FRPLACD can produce unpredictable e ects.

Usually, single list cells are not manipulated in isolation, but in structures known as ''lists''. By convention, a list is represented by a list cell whose CAR is the rst element of the list, and whose CDR is the rest of the list (usually another list cell or the "empty list," NIL). List elements may be any Interlisp objects, including other lists.

The input syntax for a list is a sequence of Interlisp data objects (litatoms, numbers, other lists, etc.) enclosed in parentheses or brackets. Note that () is read as the litatom NIL. A right bracket can be used to match all left parenthesis back to the last left bracket, or terminate the lists, e.g.  $(A \ (B \ (C))$ .

If there are two or more elements in a list, the nal element can be preceded by a period delimited on both sides, indicating that CDR of the nal list cell in the list is to be the element immediately following the period, e.g.  $(A \cup B)$  or  $(A \cup B \subset D)$ , otherwise CDR of the last list cell in a list will be NIL. Note that a list does not have to end in NIL. It is simply a structure composed of one or more list cells. The input sequence (A B C . NIL) is equivalent to (A B C), and (A B . (C D)) is equivalent to (A B C D). Note however that  $(A \ B \ C \ D)$  will create a list containing the ve litatoms A, B,  $\frac{1}{2}$ ,  $C$ , and  $D$ .

Lists are printed by printing a left parenthesis, and then printing the rst element of the list, then printing a space, then printing the second element, etc. until the nal list cell is reached. The individual elements of a list are printed by PRIN1 if the list is being printed by PRIN1, and by PRIN2 if the list is being printed by PRINT or PRIN2. Lists are considered to terminate when CDR of some node is not a list. If CDR of this terminal node is  $NIL$  (the usual case), CAR of the terminal node is printed followed by a right parenthesis. If CDR of the terminal node is *not* NIL, CAR of the terminal node is printed, followed by a space, a period, another space, CDR of the terminal node, and then the right parenthesis. Note that a list input as  $(A \ B \ C \ . \ NIL)$  will print as  $(A \ B \ C)$ , and a list input as  $(A \ B \ . \ (C \ D))$  will print as  $(A \ B \ C \ D)$ . Note also that PRINTLEVEL a ects the printing of lists (page 6.18), and that carriage

# **Creating Lists**

returns may be inserted where dictated by LINELENGTH (page 6.8).

Note: One must be careful when testing the equality of list structures.  $EQ$  will be true only when the two lists are the *exact* same list. For example,

```
_ (SETQ A '(1 2))
(1 2)
_{-} (SETQ B A)
(1 2)
_{-} (EQ A B)
\mathbf T_ (SETQ C '(1 2))
(1 2)
_ (EQ A C)
NIL
_ (EQUAL A C)
T
```
In the example above, the values of A and B are the exact same list, so they are  $EQ$ . However, the value of C is a totally dierent list, although it happens to have the same elements. EQUAL should be used to compare the elements of two lists. In general, one should notice whether list manipulation functions use EQ or EQUAL for comparing lists. This is a frequent source of errors.

Interlisp provides an extensive set of list manipulation functions:

# **2.5.1 Creating Lists**

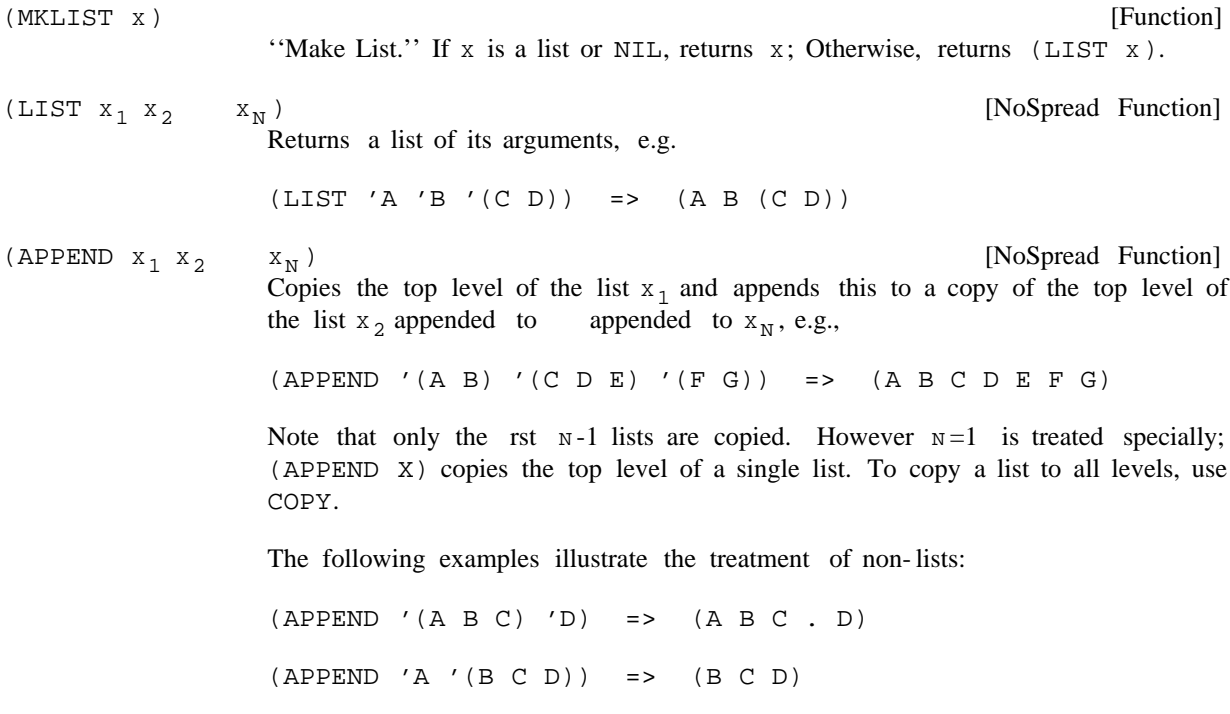

 [NoSpread Function] Returns the same value as APPEND, but actually modies the list structure of  $x_1$  $x_{n-1}$ . Note that NCONC cannot change NIL to a list: Although the value of the NCONC is (A B C), FOO has not been changed. The "problem" is that while it is possible to alter list structure with RPLACA and RPLACD, there is no way to change the non-list NIL to a list. [Function] [Function] "Attaches" x to the front of L by doing a RPLACA and RPLACD. The value is EQUAL to (CONS  $x L$ ), but EQ to L, which it physically changes (except if L is NIL). (ATTACH X NIL) is the same as  $(CONS X NIL)$ . Otherwise, if L is not a list, an error is generated, ARG NOT LIST.  $(APPEND ' (A B C . D) ' (E F G))$  =>  $(A B C E F G)$  $(APPEND ' (A B C . D))$  =>  $(A B C . D)$  $(\hbox{NCONC} \; \; \texttt{x}_1 \; \; \texttt{x}_2 \; \; \; \; \; \; \; \texttt{x}_\text{N} \; )$ \_(SETQ FOO NIL) NIL  $_$  (NCONC FOO '(A B C)) (A B C)  $_F$ 00 NIL (NCONC1 LST X)  $(NCONC LST (LIST X))$  $(ATTACH X L)$  $\textbf{x}_{\text{N}}$  )

## **2.5.2 Building Lists From Left to Right**

TCONC is similar to NCONC1; it is useful for building a list by adding elements one at a time at the end. Unlike NCONC1, TCONC does not have to search to the end of the list each time it is called. Instead, it keeps a pointer to the end of the list being assembled, and updates this pointer after each call. This can be considerably faster for long lists. The cost is an extra list cell, PTR . (CAR PTR ) is the list being assembled, (CDR PTR ) is (LAST (CAR PTR )). TCONC returns PTR, with its CAR and CDR appropriately modied. (TCONC PTR X)

> PTR can be initialized in two ways. If PTR is NIL, TCONC will create and return a . In this case, the program must set some variable to the value of the rst call PTRto TCONC. After that, it is unnecessary to reset the variable, since TCONC physically changes its value. Example:

\_(SETQ FOO (TCONC NIL 1))  $((1) 1)$ \_(for I from 2 to 5 do (TCONC FOO I)) NIL \_FOO

[Function]

#### **Building Lists From Left to Right**

```
((1 2 3 4 5) 5)
```
If PTR is initially (NIL), the value of TCONC is the same as for PTR = NIL. but TCONC changes PTR. This method allows the program to initialize the TCONC variable before adding any elements to the list. Example:

```
_{\rm (SETQ} FOO (CONS))
(NIL)
_(for I from 1 to 5 do (TCONC FOO I))
NIL
_FOO
((1 2 3 4 5) 5)
```
(LCONC PTR X)

[Function]

Where TCONC is used to add *elements* at the end of a list, LCONC is used for building a list by adding lists at the end, i.e., it is similar to NCONC instead of NCONC1. Example:

```
_{-}(SETQ FOO (CONS))
(NIL)
_L(LCONC FOO '(1 2))((1 2) 2)
_(LCONC FOO '(3 4 5))
((1 2 3 4 5) 5)
_(LCONC FOO NIL)
((1 2 3 4 5) 5)
```
LCONC uses the same pointer conventions as TCONC for eliminating searching to the end of the list, so that the same pointer can be given to TCONC and LCONC interchangeably. Therefore, continuing from above,

\_(TCONC FOO NIL) ((1 2 3 4 5 NIL) NIL)  $_$  (TCONC FOO '(3 4 5)) ((1 2 3 4 5 NIL (3 4 5)) (3 4 5))

The functions DOCOLLECT and ENDCOLLECT also permit building up lists from left-to-right like TCONC, but without the overhead of an extra list cell. The list being maintained is kept as a circular list. DOCOLLECT adds items; ENDCOLLECT replaces the tail with its second argument, and returns the full list.

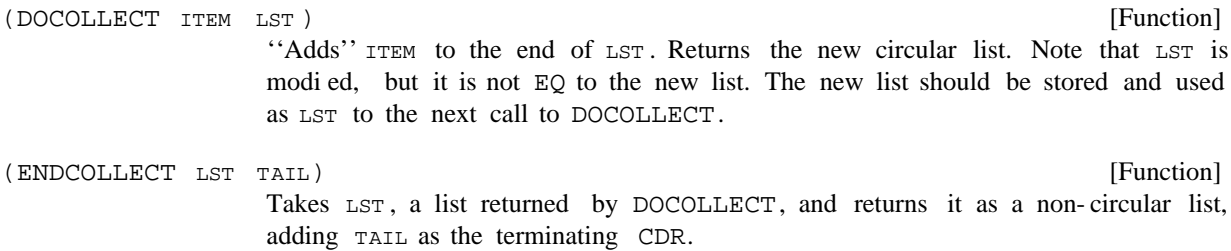

Here is an example using DOCOLLECT and ENDCOLLECT. HPRINT is used to print the results because they are circular lists. Notice that FOO has to be set to the value of DOCOLLECT as each element is

added.

```
_(SETQ FOO NIL]
NIL
_(HPRINT (SETQ FOO (DOCOLLECT 1 FOO]
^{\wedge}(1. {1})
(1 \cdot 1)<br>
(HPRINT (SETQ FOO (DOCLECT 2 FOO)^{\wedge}(2 1 . \{1\})
_(HPRINT (SETQ FOO (DOCOLLECT 3 FOO]
^{\wedge}(3 1 2 . \{1\})
_(HPRINT (SETQ FOO (DOCOLLECT 4 FOO]
^{\wedge}(4 1 2 3 . \{1\})
_(SETQ FOO (ENDCOLLECT FOO 5]
(1 2 3 4 . 5)
```
# **2.5.3 Copying Lists**

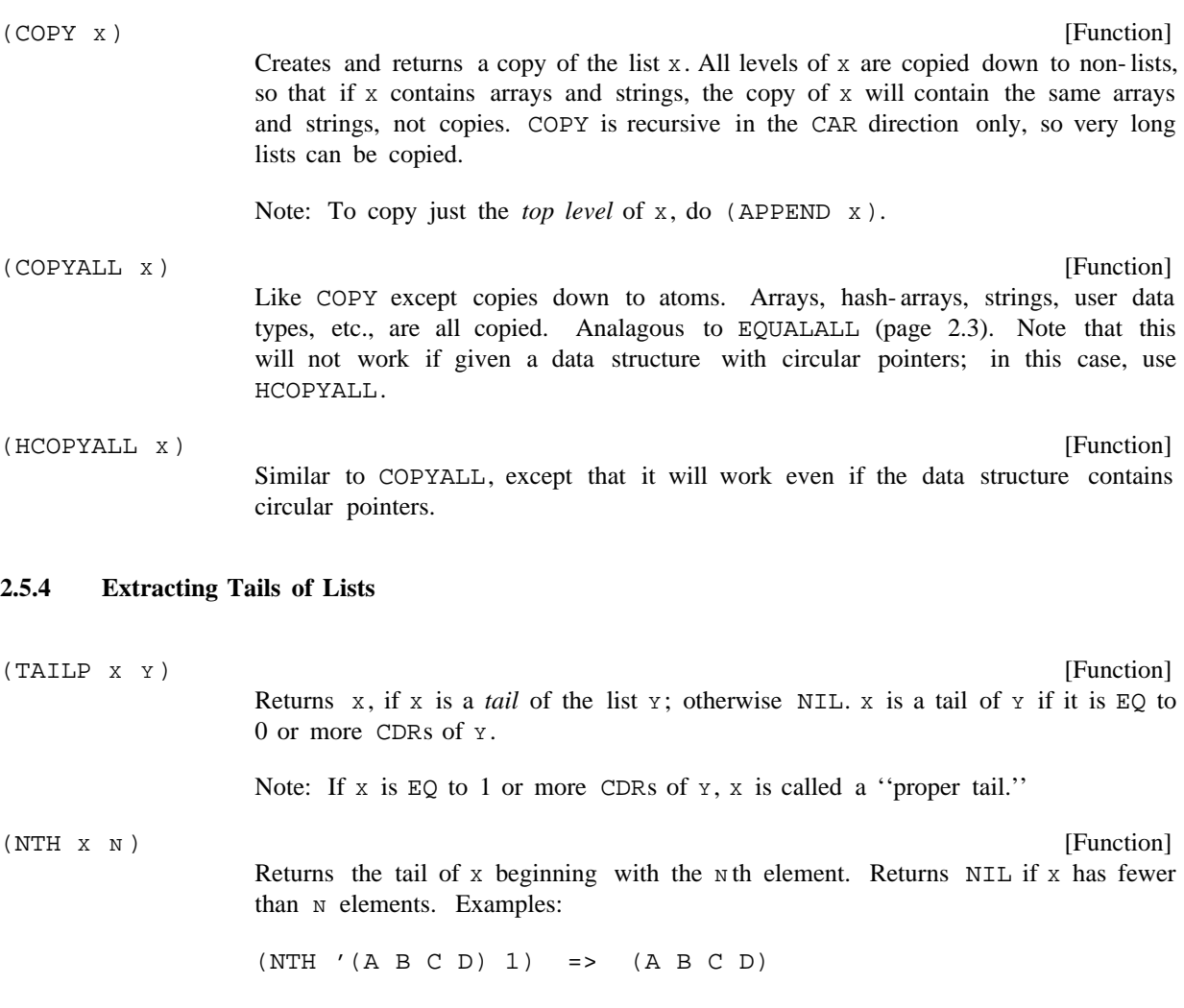

# **Extracting Tails of Lists**

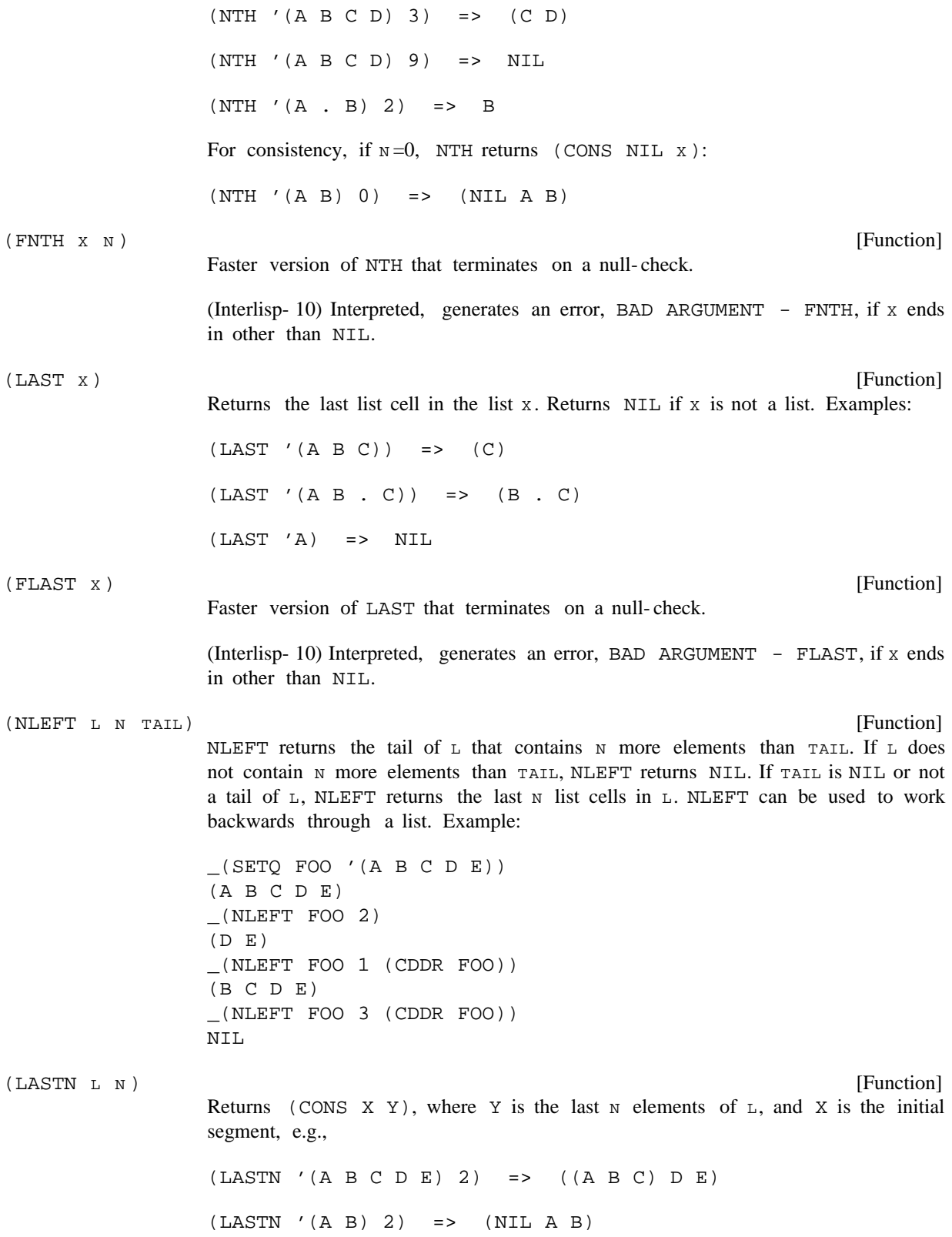

Returns  $NIL$  if  $L$  is not a list containing at least  $N$  elements.

# **2.5.5 Counting List Cells**

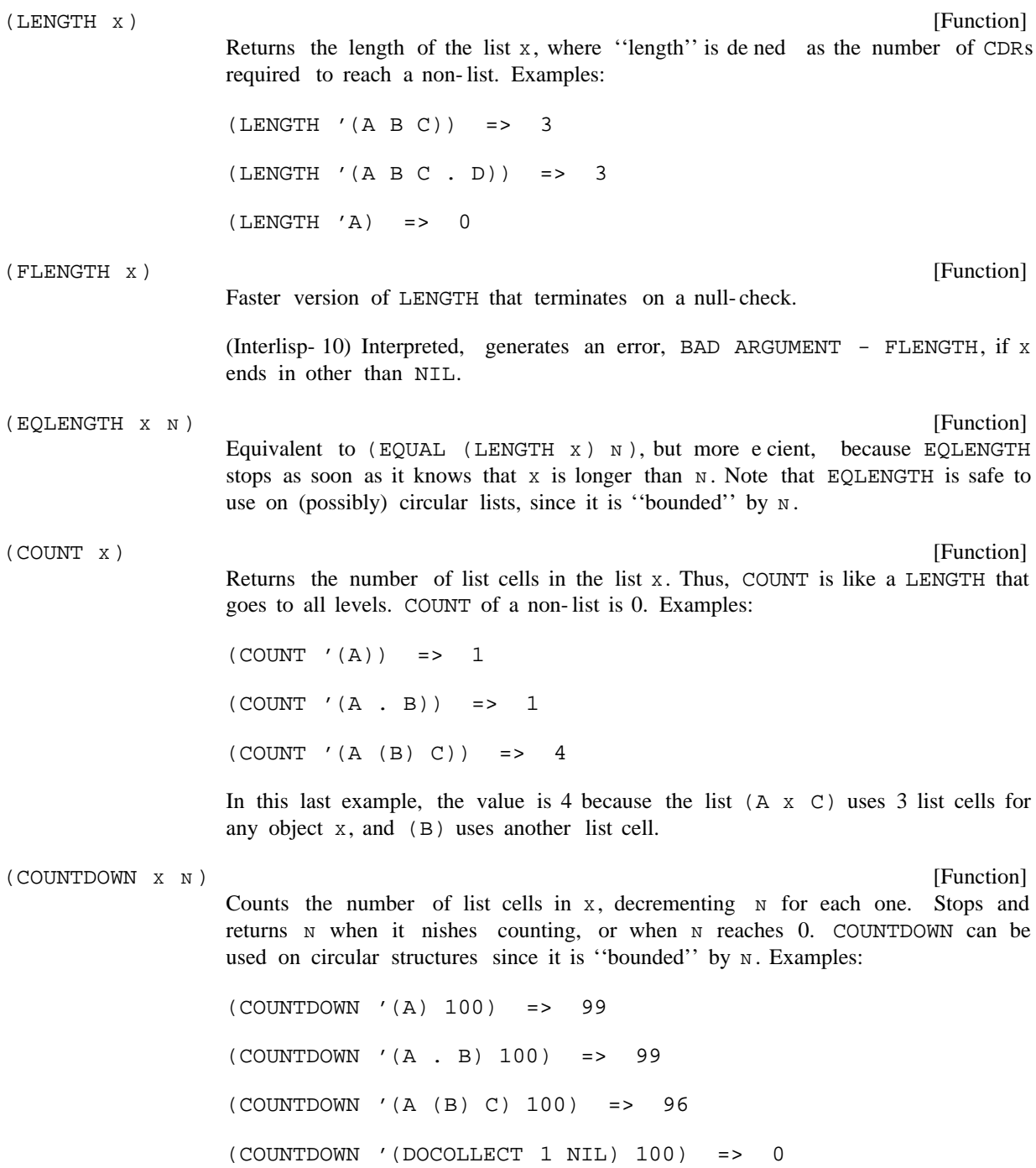

#### **Logical Operations**

[Function] Similar to EQUAL, for use with (possibly) circular structures. Whenever the depth of CAR recursion plus the depth of CDR recursion exceeds DEPTH, EQUALN does not search further along that chain, and returns the litatom ?. If recursion never exceeds DEPTH, EQUALN returns T if the expressions x and y are EQUAL; otherwise . NIL (EQUALN X Y DEPTH)  $(EQUALN'((A)) B)'((CZ)) B) 2$  => ?  $(EQUALN '(((A)) B) '(((Z)) B) 3) => NIL$  $(EOUALN '((A)) B)' ((A)) B) 3$  => T

### **2.5.6 Logical Operations**

 $(LDIFF X Y Z)$ 

[Function]

Y must be a tail of x, i.e., EQ to the result of applying some number of CDRs to  $x.$  (LDIFF  $x \ y$ ) returns a list of all elements in  $x \ up$  to  $y$ .

If z is not NIL, the value of LDIFF is eectively (NCONC z (LDIFF  $x \ y)$ ), i.e., the list dierence is added at the end of z.

If **y** is not a tail of x, LDIFF generates an error, LDIFF: NOT A TAIL. LDIFF terminates on a null-check, so it will go into an in nite loop if  $x$  is a circular list and  $\mathbf y$  is not a tail.

Example:

 $(SETQ FOO '(A B C D E F))$  $(A \ B \ C \ D \ E \ F)$  $_$  (CDDR FOO) (C D E F) \_(LDIFF FOO (CDDR FOO)) (A B) \_(LDIFF FOO (CDDR FOO) '(1 2)) (1 2 A B) \_(LDIFF FOO '(C D E F)) LDIFF: not a tail  $(C D E F)$ 

Note that the value of LDIFF is always new list structure unless  $y = NIL$ , in which case the value is x itself.

[Function] ''List Dierence.'' Returns a list of those elements in x that are not members of . Y [Function] (LDIFFERENCE x Y) (INTERSECTION X Y)

Returns a list whose elements are members of both lists  $x$  and  $y$ . Note that (INTERSECTION  $X$  X) gives a list of all members of X without any duplications.

[Function]

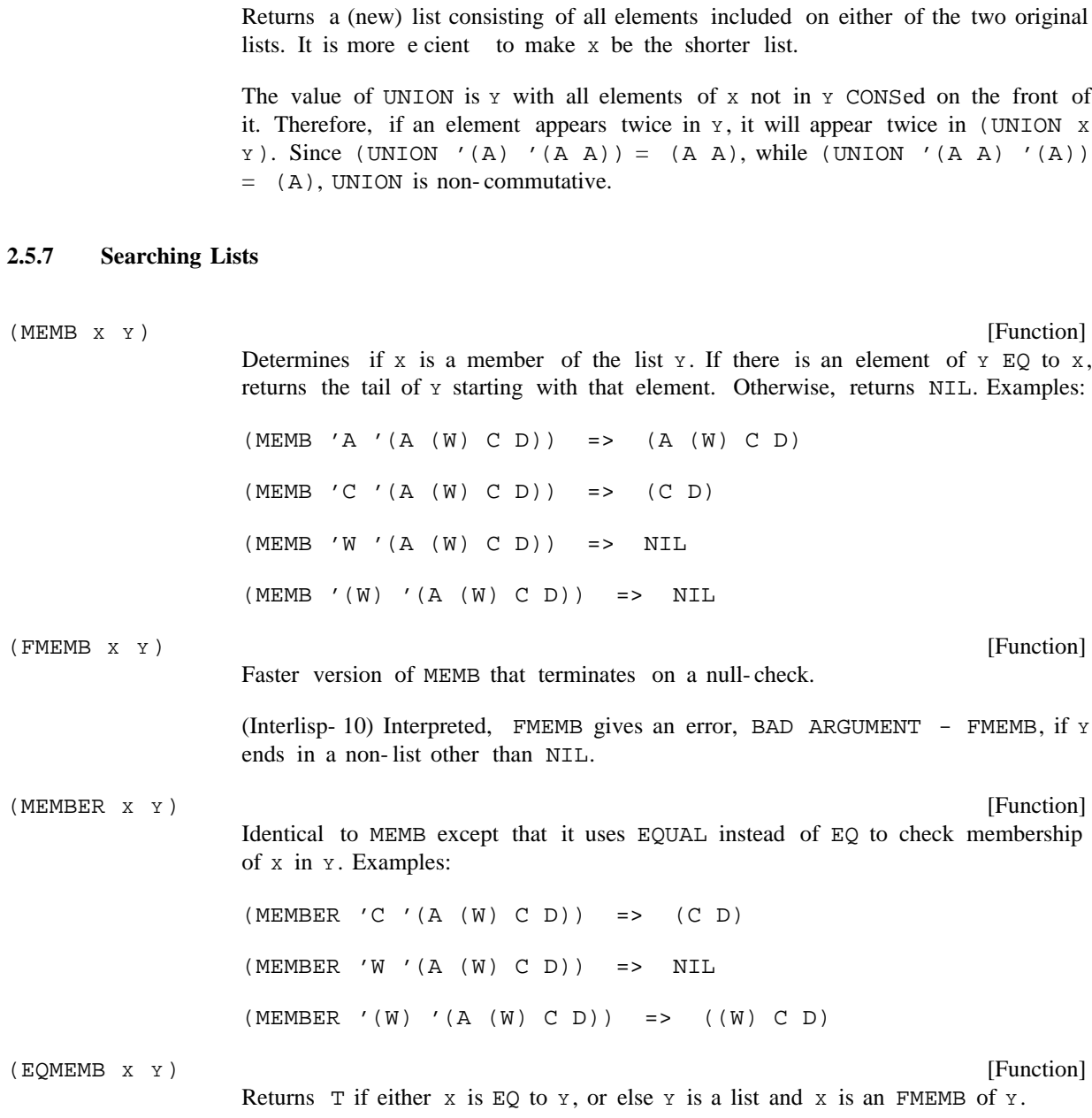

# **2.5.8 Substitution Functions**

(UNION X Y)

[Function] Returns the result of substituting  $NEW$  for all occurrences of  $OLD$  in the expression EXPR. Substitution occurs whenever OLD is EQUAL to CAR of some subexpression of EXPR, or when OLD is atomic and EQ to a non-NIL CDR of some subexpression of EXPR . For example: (SUBST NEW OLD EXPR )

#### **Substitution Functions**

SUBST returns a copy of EXPR with the appropriate changes. Furthermore, if NEW is a list, it is copied at each substitution. [Function] Similar to SUBST, except it does not copy EXPR, but changes the list structure EXPR itself. Like SUBST, DSUBST substitutes with a copy of NEW. More ecient than SUBST. [Function] Like SUBST except NEW is substituted as a segment of the list EXPR rather than as an element. For instance, Note that if NEW is not a list, LSUBST returns a copy of EXPR with all OLD 's deleted: [Function] ALST is a list of pairs:  $\hbox{\tt ((OLD$_1$ . NEW$_1$) (OLD$_2$ . NEW$_2$) (OLD$_N$ . NEW$_N$))}$ Each OLD  $_i$  is an atom. SUBLIS returns the result of substituting each NEW  $_i$  for the corresponding  $OLD_i$  in EXPR, e.g., If  $FLG = NIL$ , new structure is created only if needed, so if there are no substitutions, the value is EQ to EXPR. If  $FLG = T$ , the value is always a copy of EXPR. [Function] Similar to SUBLIS, except it does not copy EXPR, but changes the list structure EXPR itself. [Function] Similar to SUBLIS, except that elements of NEW are substituted for corresponding atoms of OLD in EXPR, e.g., As with SUBLIS, new structure is created only if needed, or if  $FLG = T$ , e.g., if  $F L G = N I L$  and there are no substitutions, the value is EQ to EXPR. If OLD ends in an atom other than NIL, the rest of the elements on NEW are substituted for that atom. For example, if  $OLD = (A \ B \ C)$  and  $NEW = (U \ V \ X)$  $(SUBST 'A 'B ' (C B (X . B)))$  =>  $(C A (X . A))$ (SUBST 'A '(B C) '((B C) D B C)) => (A D B C) *not* (A D . A) (DSUBST NEW OLD (LSUBST NEW OLD EXPR )  $(LSUBST '(A B) 'Y '(X Y Z))$  =>  $(X A B Z)$  $(LSUBST NIL 'Y '(X Y Z))$  =>  $(X Z)$ (SUBLIS ALST EXPR FLG)  $(SUBLIS '((A . X) (C . Y)) ' (A B C D))$  =>  $(X BY D)$ (DSUBLIS ALST EXPR FLG) (SUBPAIR OLD NEW EXPR FLG) (SUBPAIR '(A C) '(X Y) '(A B C D)) => (X B Y D) EXPR )

 $Y$  Z), U is substituted for A, V for B, and  $(X \ Y \ Z)$  for C. Similarly, if  $OLD$  itself

is an atom (other than NIL), the entire list NEW is substituted for it. Examples:

(SUBPAIR '(A B . C) '(W X Y Z) '(C A B B Y)) => ((Y Z) W X X Y)

Note that SUBST, DSUBST, and LSUBST all substitute copies of the appropriate expression, whereas SUBLIS, and DSUBLIS, and SUBPAIR substitute the identical structure (unless  $FLG = T$ ). For example:

```
_ (SETQ FOO '(A B))
(A B)
_ (SETQ BAR '(X Y Z))
(X Y Z)
_ (DSUBLIS (LIST (CONS 'X FOO)) BAR)
((A B) Y Z)
_ (DSUBLIS (LIST (CONS 'Y FOO)) BAR T)
((A B) (A B) Z)
_ (EQ (CAR BAR) FOO)
T
_ (EQ (CADR BAR) FOO)
NIL
```
#### **2.5.9 Association Lists and Property Lists**

[Function] ALST is a list of lists. ASSOC returns the rst sublist of ALST whose CAR is EQ to KEY. If such a list is not found, ASSOC returns NIL. Example: [Function] Faster version of ASSOC that terminates on a null-check. (Interlisp- 10) Interpreted, FASSOC gives an error if ALST ends in a non-list other than NIL, BAD ARGUMENT - FASSOC. [Function] Same as ASSOC but uses EQUAL instead of EQ when searching for KEY. [Function] Searches ALST for a sublist CAR of which is EQ to KEY. If one is found, the CDR is replaced (using RPLACD) with VAL. If no such sublist is found, (CONS KEY VAL) is added at the end of ALST. Returns VAL. If ALST is not a list, generates an error, . ARG NOT LIST Note that the argument order for ASSOC, PUTASSOC, etc. is dierent from that of LISTGET, LISTPUT, etc. [Function] Similar to GETPROP (page 2.7) but works on lists using property list format. Searches LST two elements at a time, by CDDR, looking for an element EQ to (ASSOC KEY ALST)  $(ASSOC''B'((A . 1) (B . 2) (C . 3))) \implies (B . 2)$ (FASSOC KEY ALST) (SASSOC KEY ALST) (PUTASSOC KEY VAL ALST) (LISTGET LST PROP)

PR OP. If one is found, returns the next element of LST, otherwise NIL. Returns

#### **Association Lists and Property Lists**

NIL if LST is not a list. Example:

(LISTGET '(A 1 B 2 C 3) 'B) => 2 (LISTGET '(A 1 B 2 C 3) 'W) => NIL

(LISTPUT LST PROP VAL)

[Function] Similar to PUTPROP. Searches LST two elements at a time, by CDDR, looking for an element  $EQ$  to PR OP. If PR OP is found, replaces the next element of LST with VAL. Otherwise, PR OP and VAL are added to the end of LST. If LST is a list with an odd number of elements, or ends in a non-list other than NIL, PR OP and VAL are added at its beginning. Returns vAL. If LST is not a list, generates an error, . ARG NOT LIST

(LISTGET1 LST PROP)

[Function]

Like LISTGET, but searches LST one CDR at a time, i.e., looks at each element. Returns the next element after PR OP. Examples:

(LISTGET1 '(A 1 B 2 C 3) 'B) => 2 (LISTGET1 '(A 1 B 2 C 3) '1) => B (LISTGET1 '(A 1 B 2 C 3) 'W) => NIL

Note: LISTGET1 used to be called GET.

(LISTPUT1 LST PROP VAL)

[Function]

Like LISTPUT, except searches LST one CDR at a time. Returns the modied LST. Example:

```
_{-}(SETQ FOO '(A 1 B 2))
(A 1 B 2)
_(LISTPUT FOO 'B 3)
(A 1 B 3)
_(LISTPUT FOO 'C 4)
(A 1 B 3 C 4)
_(LISTPUT FOO 1 'W)
(A 1 W 3 C 4)
_FOO
(A 1 W 3 C 4)
```
Note that if LST is not a list, no error is generated. However, since a non-list cannot be changed into a list, LST is not modied. In this case, the value of LISTPUT1 should be saved. Example:

```
_(SETQ FOO NIL)
NIL
_(LISTPUT FOO 'A 5)
(A 5)
_FOO
NIL
```
#### **2.5.10 Other List Functions**

[Function] Removes all top-level occurrences of x from list  $L$ , returning a copy of  $L$  with all elements EQUAL to x removed. Example: [Function] Similar to REMOVE, but uses  $EQ$  instead of EQUAL, and actually modies the list  $L$  when removing x, and thus does not use any additional storage. More ecient than REMOVE. Note that DREMOVE cannot *change* a list to NIL: The DREMOVE above returns NIL, and does not perform any CONSes, but the value of FOO is still (A), because there is no way to change a list to a non-list. See . NCONC [Function] Reverses (and copies) the top level of a list, e.g., If  $L$  is not a list, REVERSE just returns  $L$ . [Function] Value is the same as that of REVERSE, but DREVERSE destroys the original list L and thus does not use any additional storage. More e cient than REVERSE. (REMOVE X L)  $(REMOVE$  'A '(A B C (A) A)) => (B C (A))  $(REMOVE ' (A) ' (A B C (A) A))$  =>  $(A B C A)$ (DREMOVE X L)  $_{-}$ (SETQ FOO '(A))  $(A)$ \_(DREMOVE 'A FOO) NIL \_FOO (A) (REVERSE L)  $(REVERSE '(A B (C D)))$  =>  $((C D) B A)$ (DREVERSE L)

## **2.6 STRINGS**

A string is an object which represents a sequence of characters. Interlisp provides functions for creating strings, concatenating strings, and creating sub- strings of a string.

The input syntax for a string is a double quote ("), followed by a sequence of any characters except double quote and  $\frac{1}{2}$ , terminated by a double quote. The  $\frac{1}{2}$  and double quote characters may be included in a string by preceding them with the escape character  $\epsilon$ .

Strings are printed by PRINT and PRIN2 with initial and nal double quotes, and  $s$ s inserted where

## **Strings**

necessary for it to read back in properly. Strings are printed by PRIN1 without the delimiting double quotes and extra %s.

A "null string" containing no characters is input as "". The null string is printed by PRINT and PRIN2 as "". (PRIN1 "") doesn't print anything.

Strings are created by MKSTRING, ALLOCSTRING, SUBSTRING, and CONCAT.

Internally a string is stored in two parts; a ''string pointer'' and the sequence of characters. Several string pointers may reference the same character sequence, so a substring can be made by creating a new string pointer, without copying any characters. It is not possible to directly access a character sequence, so functions that refer to "strings" actually manipulate string pointers. In most cases, the user does not have to be aware of string pointers, but there are some situations where it is important to understand them. For example, suppose that x is a string pointer to a sequence of characters, and  $\gamma$  is another string pointer to a substring of x's characters. If the characters of  $y$  are modied (with RPLSTRING or RPLCHARCODE), the corresponding characters of x will be modied too.

(STREQUAL X Y)

[Function] Returns  $T$  if  $x$  and  $y$  are both strings and they contain the same sequence of characters, otherwise NIL. EQUAL uses STREQUAL. Note that strings may be STREQUAL without being EQ. For instance,

(STREQUAL "ABC" "ABC") => T

(EQ "ABC" "ABC") => NIL

STREQUAL returns  $T$  if  $x$  and  $y$  are the same string pointer, or two dierent string pointers which point to the same character sequence, or two string pointers which point to dierent character sequences which contain the same characters. Only in the rst case would  $x$  and  $y$  be  $EQ$ .

[Function] Creates a string of length  $N$  charaters of  $N$ INITCHAR (which can be either a character code or something coercible to a character). If INITCHAR is NIL, it defaults to character code 0. if  $\circ$ LD is supplied, it must be a string pointer, which is re-used. (ALLOCSTRING N INITCHAR OLD)

[Function] If  $x$  is a string, returns  $x$ . Otherwise, creates and returns a string containing the print name of x. Examples: (MKSTRING X FLG RDTBL )

> (MKSTRING "ABC") => "ABC"  $(MKSTRING ' (A B C))$  => " $(A B C)$ " (MKSTRING NIL) => "NIL"

Note that the last example returns the string "NIL", not the atom NIL.

If FLG is T, then the PRIN2-name of x is used, computed with respect to the readtable RDTBL. For example,

(MKSTRING "ABC" T) => "%"ABC%""

[Function] Returns the substring of x consisting of the  $\pi$ th through  $\pi$ th characters of x. If  $\pi$ is NIL, the substring contains the  $x$ th character thru the end of  $x$ .  $x$  and  $x$  can be negative numbers, which are interpreted as counts back from the end of the string, as with NTHCHAR (page 2.10). SUBSTRING returns NIL if the substring is not well dened, e.g.,  $N$  or  $M$  specify character positions outside of  $X$ , or  $N$  corresponds to a character in  $x$  to the right of the character indicated by  $M$ ). Examples: If  $x$  is not a string, it is converted to one. For example, SUBSTRING does not actually copy any characters, but simply creates a new string pointer to the characters in x. If OLDPTR is a string pointer, it is modied and returned. [Function] "Get Next Character." Returns the next character of the string x (as an atom); also removes the character from the string, by changing the string pointer. Returns NIL if x is the null string. If x isn't a string, a string is made. Used for sequential access to characters of a string. Example: Note that if  $A$  is a substring of  $B$ , (GNC  $A$ ) does not remove the character from B. GNC doesn't physically change the string of characters, just the string pointer. [Function] "Get Last Character." Returns the last character of the string  $x$  (as an atom); also (SUBSTRING X N M OLDPTR ) (SUBSTRING "ABCDEFG" 4 6) => "DEF" (SUBSTRING "ABCDEFG" 3 3) => "C" (SUBSTRING "ABCDEFG" 3 NIL) => "CDEFG" (SUBSTRING "ABCDEFG" 4 -2) => "DEF" (SUBSTRING "ABCDEFG" 6 4) => NIL (SUBSTRING "ABCDEFG" 4 9) => NIL  $(SUBSTRING ' (A B C) 4 6)$  => "B C"  $(GNC \t X)$ \_(SETQ FOO "ABCDEFG") "ABCDEFG"  $_$  (GNC FOO) A \_(GNC FOO) B \_FOO "CDEFG"  $(GLC X)$ 

> \_(SETQ FOO "ABCDEFG") "ABCDEFG"  $_{-}$ (GLC FOO)

removes the character from the string. Similar to GNC. Example:

**Strings**

 [NoSpread Function] Returns a new string which is the concatenation of (copies of ) its arguments. Any arguments which are not strings are transformed to strings. Examples: (CONCAT) returns the null string, "". [Function] x is a list of strings and/or other objects. The objects are transformed to strings if they aren't strings. Returns a new string which is the concatenation of the strings. Example: [Function] Replaces the characters of string  $x$  beginning at character position  $x$  with string Y. X and Y are converted to strings if they aren't already. N may be positive or negative, as with SUBSTRING. Characters are smashed into (converted) x. Returns the string x. Examples: Generates an error if there is not enough room in  $x$  for  $y$ , i.e., the new string would be longer than the original. If  $y$  was not a string,  $x$  will already have been modied since RPLSTRING does not know whether y will "t" without actually attempting the transfer. Note that if  $x$  is a substring of  $z$ ,  $z$  will also be modied by the action of RPLSTRING. Example: [Function] Replaces the  $N$ th character of the string x with the character code CHAR CODE.  $N$ G  $_$  (GLC FOO) F \_FOO "ABCDE"  $\begin{array}{ccc} \text{(CONCAT} & \textbf{x}_1 & \textbf{x}_2 & \textbf{x}_\text{N} \end{array}$ (CONCAT "ABC" 'DEF "GHI") => "ABCDEFGHI"  $(CONCAT ' (A B C) "ABC")$  => " $(A B C)ABC"$ (CONCATLIST **x**)  $(CONCATLIST ' (A B (C D) "EF"))$  => "AB(C D)EF" (RPLSTRING X N Y) (RPLSTRING "ABCDEF" -3 "END") => "ABCEND" (RPLSTRING "ABCDEFGHIJK" 4 '(A B C)) => "ABC(A B C)K" \_ (SETQ FOO "ABCDEFG") "ABCDEFG" (SETO BAR (SUBSTRING FOO 4 6) "DEF" \_ (RPLSTRING BAR 2 "XY") "DXY" \_ FOO "ABCDXYG" (RPLCHARCODE X N CHAR CODE)  $x_N$ )

may be positive or negative. Returns the new x. Similar to RPLSTRING. Example:

(RPLCHARCODE "ABCDE" 3 (CHARCODE F)) => "ABFDE"

[Function] STRPOS is a function for searching one string looking for another. PAT and STRING are both strings (or else they are converted automatically). searches STRING beginning at character number START, (or 1 if START is NIL) and looks for a sequence of characters equal to  $PAT$ . If a match is found, the character position of the rst matching character in STRING is returned, otherwise NIL. Examples: (STRPOS PAT STRING START SKIP ANCHOR TAIL) STRPOS

> (STRPOS "ABC" "XYZABCDEF") => 4 (STRPOS "ABC" "XYZABCDEF" 5) => NIL (STRPOS "ABC" "XYZABCDEFABC" 5) => 10

SKIP can be used to specify a character in PAT that matches any character in STRING . Examples:

(STRPOS "A&C&" "XYZABCDEF" NIL '&) => 4

(STRPOS "DEF&" "XYZABCDEF" NIL '&) => NIL

If ANCHOR is T, STRPOS compares PAT with the characters beginning at position START (OT 1 if START is NIL). If that comparison fails, STRPOS returns NIL without searching any further down STRING. Thus it can be used to compare one string with some *portion* of another string. Examples:

(STRPOS "ABC" "XYZABCDEF" NIL NIL T) => NIL

(STRPOS "ABC" "XYZABCDEF" 4 NIL T) => 4

Finally, if TAIL is T, the value returned by STRPOS if successful is not the starting position of the sequence of characters corresponding to PAT, but the position of the rst character after that, i.e., the starting position plus (NCHARS PAT). Examples:

(STRPOS "ABC" "XYZABCDEFABC" NIL NIL NIL T) => 7

(STRPOS "A" "A" NIL NIL NIL T) => 2

If TAIL= NIL, STRPOS returns NIL, or a character position within STRING which can be passed to SUBSTRING. In particular, (STRPOS "" "") => NIL. However, if TAIL= T, STRPOS may return a character position outside of STRING. For instance, note that the second example above returns  $2$ , even though "A" has only one character.

[Function] STR is a string (or else it is converted automatically to a string), A is a list of characters or character codes. STRPOSL searches STR beginning at character number  $START$  (or else 1 if  $START = NULL$ ) for one of the characters in A. If one is found, STRPOSL returns as its value the corresponding character position, otherwise NIL. Example: (STRPOSL A STR START NEG )

## **Arrays**

 $(STRPOSL ' (A B C) "XYZBCD") = > 4$ 

If NEG = T, STRPOSL searches for a character *not* on A. Example:

(STRPOSL '(A B C) "ABCDEF" NIL T) => 4

If any element of A is a number, it is assumed to be a character code. Otherwise, it is converted to a character code via CHCON1. Therefore, it is more e cient to call STRPOSL with a a list of character codes.

If A is a bit table, it is used to specify the characters (see MAKEBITTABLE below)

STRPOSL uses a "bit table" data structure to search e ciently. If  $\alpha$  is not a bit table, it is converted it to a bit table using MAKEBITTABLE. If STRPOSL is to be called frequently with the same list of characters, a considerable savings can be achieved by converting the list to a bit table once, and then passing the bit table to STRPOSL as its rst argument.

[Function] Returns a bit table suitable for use by STRPOSL. L is a list of characters or character codes, NEG is the same as described for STRPOSL. If A is a bit table, MAKEBITTABLE modies and returns it. Otherwise, it will create a new bit table. (MAKEBITTABLE L NEG A)

Note: if NEG = T, STRPOSL must call MAKEBITTABLE whether A is a list *or* a bit table. To obtain bit table e ciency with  $NEG = T$ , MAKEBITTABLE should be called with  $NEG = T$ , and the resulting "inverted" bit table should be given to STRPOSL with  $NEG = NIL$ .

#### **2.7 ARRAYS**

An array in Interlisp is an object representing a one- dimensional vector of objects. Arrays do not have input syntax; they can only be created by the function ARRAY. Arrays are printed by PRINT, PRIN2, and PRIN1 as # followed by an integer.

Note: Interlisp- 10 and Interlisp- Vax provide a much more primitive version of arrays than other implementations of Interlisp. See page 2.33.

DOUBLEPOINTER.<sup>4</sup> ARRAY also accepts any "type" which is legal in DATATYPE [Function] Creates and returns a new array capable of containing SIZE objects of type TYPE . TYPE may be one of BIT, BYTE, WORD, FIXP, FLOATP, POINTER, or records (such as (BITS 7), FLAG, see page 3.7). (Note: DATATYPE types are coerced into the next ''enclosing'' array type. Therefore, users should not rely on truncation of values stored in arrays of these types.) (ARRAY SIZE TYPE INIT ORIG)

<sup>&</sup>lt;sup>4</sup>For backward compatibility with Interlisp-10 arrays, TYPE can be NIL or 0 (meaning to create an array of type DOUBLEPOINTER) or size (meaning an array of type FIXP). For arrays of type DOUBLEPOINTER, the functions ELTD and SETD are dened the same as in Interlisp- 10 (page 2.34). For arrays of any other type, ELTD and SETD are the same as ELT and SETD. Combined POINTER/FIXP arrays are not supported. Interlisp- D users should avoid using Interlisp- 10 arrays.

INIT is the initial value in each element of the new array. If not specied, the array elements will be initialized with 0 (for number arrays) or NIL (all other types).

Arrays can have either 0-origin or 1-origin indexing, as specied by the ORIG argument; if orthology is not specied, the default is 1.

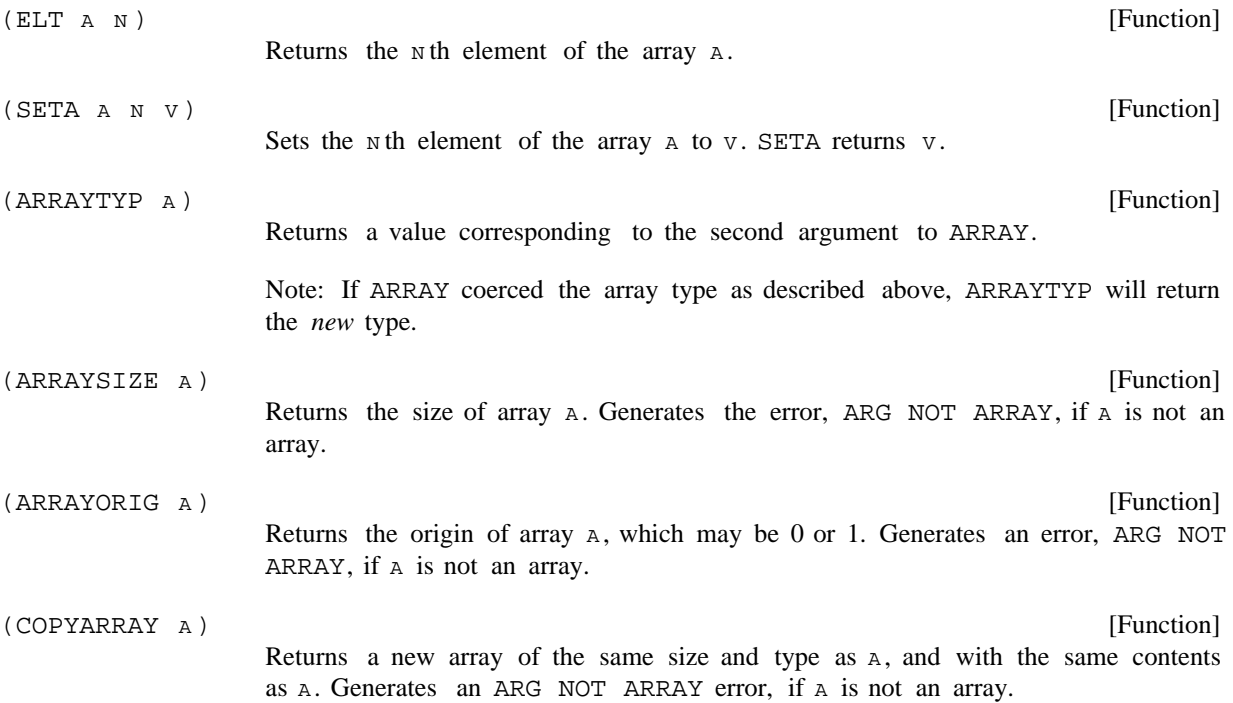

#### **2.7.1 Interlisp-10 Arrays**

Interlisp- 10 and Interlisp- Vax have a more primitive array facility than the other implementations of Interlisp. In Interlisp- 10, arrays are partitioned into four sections: a header, a section containing unboxed numbers, a section containing list cells (each with a CAR and CDR), and a section containing relocation information. The last three sections can each be of arbitrary length (including 0); the header is two words long and contains the length of the other sections. The unboxed number region of an array is used to store 36 bit quantities that are not Interlisp pointers, and therefore are not to be chased during garbage collections, e.g. machine instructions. The relocation informaion is used when the array contains the denition of a compiled function, and species which locations in the *unboxed* region of the array must be changed if the array is moved during a garbage collection.

ARRAY returns an "array pointer" to the beginning of the array, but it is also possible to create a pointer into the middle of an array. ARRAYP will accept a pointer into the middle of an array, but ELT, SETA, ELTD, and SETD generate an error, ARG NOT ARRAY, if a is not an array pointer to the beginning of an array.

Array-pointers print as #NNNN , where NNNN is the octal representation of the pointer. Note that #NNNN will be read as a literal atom, and not an array pointer.

The following functions are used to manipulate Interlisp- 10 arrays:

# **Interlisp-10 Arrays**

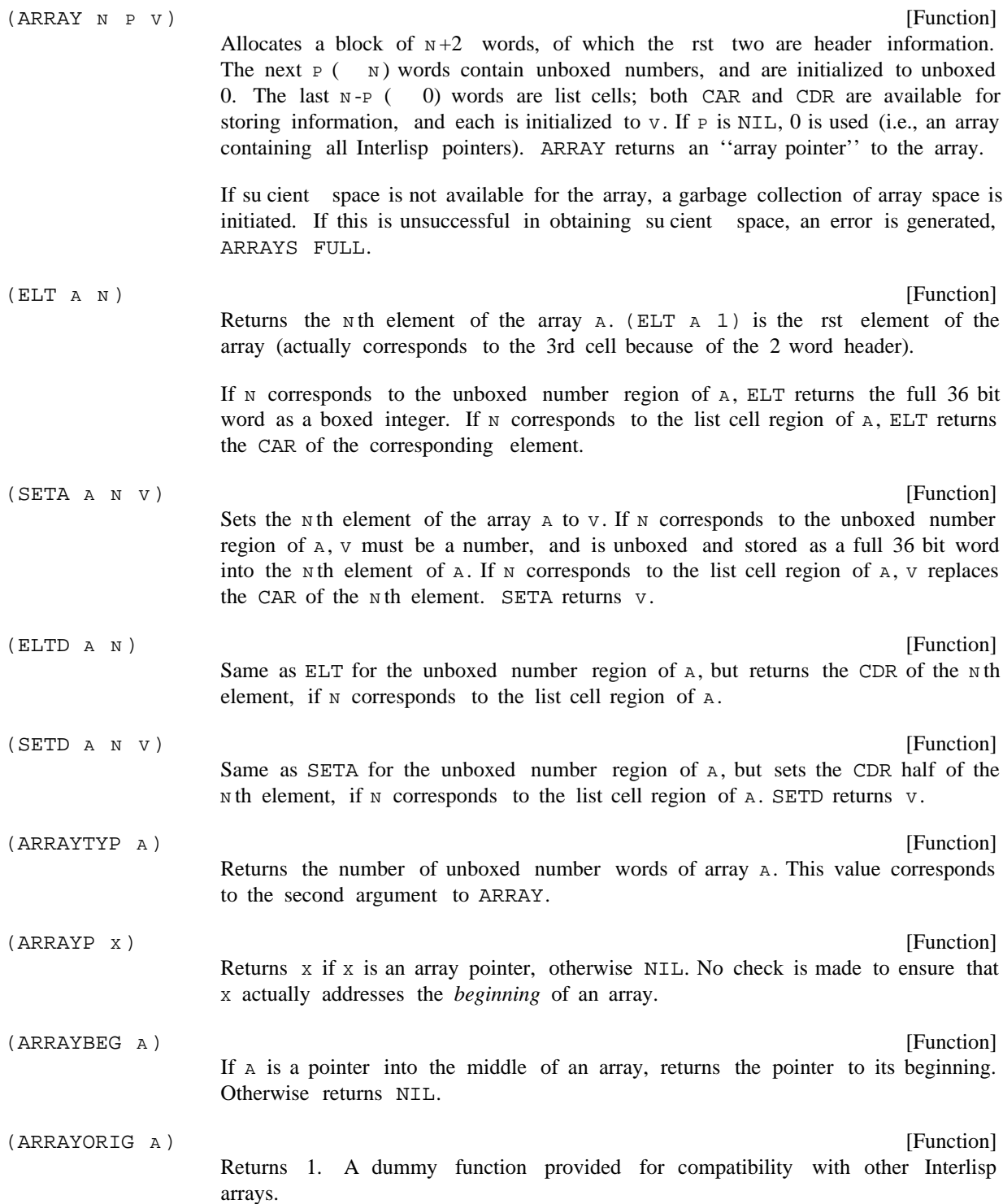

## **2.8 HASH ARRAYS**

Hash arrays provide a mechanism for associating arbitrary lisp objects (''hash keys'') with other objects (''hash values''), such that the hash value associated with a particular hash key can be quickly obtained. A set of associations could be represented as a list or array of pairs, but these schemes are very inecient when the number of associations is large. There are functions for creating hash arrays, putting a hash key/value pair in a hash array, and quickly retrieving the hash value associated with a given hash key.

Hash keys can be any lisp object, but is should be noted that the hash array functions use  $EQ$  for comparing hash keys. Therefore, if non- atoms are used as hash keys, the exact same object (not a copy) must be used to retrieve the hash value.

In the description of the functions below, the argument  $HARRA Y$  has one of three forms: NIL, in which case a hash array provided by the system, SYSHASHARRAY, is used; a hash- array created by the function HARRAY; or a list, CAR of which is a hash array. The latter form is used for specifying what is to be done on over ow, as described below.

[Function]

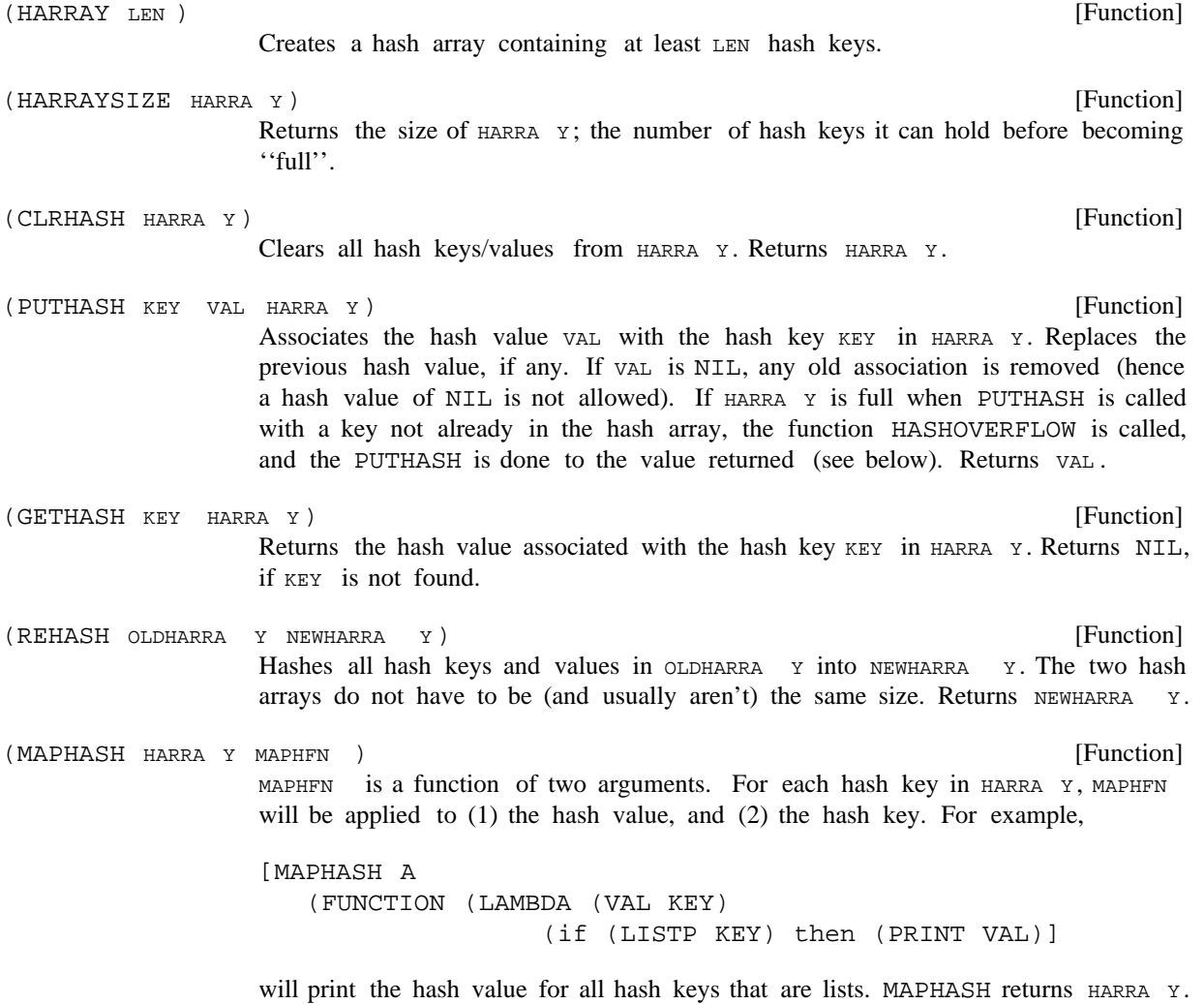

#### **Hash Overow**

 [NLambda NoSpread Function] Prints on the primary output le LOADable forms which will restore the hash-arrays contained as the values of the atoms HARRA  $Y_1$ , HARRA  $Y_2$ , HARRA  $Y_N$ . Example: (DMPHASH SYSHASHARRAY) will dump the system hash-array.  $\begin{array}{ccc} \text{(DMPHASH)} & \text{HARRA} & \text{Y}_1 & \text{HARRA} & \text{Y}_2 & \text{HARRA} & \text{Y}_N \end{array}$ harra y<sub>n</sub>) HARRA  $Y_N$ . Example:

> Note: all EQ identities except atoms and small integers are lost by dumping and loading because READ will create new structure for each item. Thus if two lists contain an EQ substructure, when they are dumped and loaded back in, the corresponding substructures while EQUAL are no longer EQ. The HORRIBLEVARS le package command (page 11.25) provides a way of dumping hash tables such that these identities are preserved.

#### **2.8.1 Hash Overow**

When a hash array becomes full, attempting to add another hash key will cause the function HASHOVERFLOW to be called. This will either automatically enlarge the hash array, or cause the error HASH TABLE FULL. How hash over ow is handled is determined by the form that was passed to : PUTHASH

- If a plain hash array is passed to a hash function, and it overows, the error HASH ARRAY FULL is generated. HARRA Y
- NIL If a hash function is passed NIL as its HARRA Y argument, the system hash array SYSHASHARRAY is used. This array is not used by the system, but is provided for the user. If SYSHASHARRAY over ows, it is automatically enlarged by 1.5.
- is a positive integer. This form species that upon hash overow, a new hash-array is created with  $N$  more cells than the current hash-array. (HARRA Y . N) N
- $\overline{F}$  is a oating point number. This form species that upon hash over ow, the new hash array will be  $F$  times the size of the current hash-array.  $(HARRA Y , F) F$
- is a function name or a lambda expression. This form species that upon hash over ow, FN is called with  $(HARRA Y, FM)$  as its argument. If FN returns a number, the number will be the size of the new hash array. Otherwise, the new size defaults to  $1.5$  times the size of the old hash array. FN could be used to print a message, or perform some monitor function. (HARRA Y . FN ) FN
- $(HARRA Y)$  Equivalent to  $(HARRA Y . 1.5)$ .

If a list form is used, upon hash over ow the new hash-array is RPLACAed into the dotted pair, and HASHOVERFLOW returns it.

# **2.9 NUMBERS AND ARITHMETIC FUNCTIONS**

Numerical atoms, or simply numbers, do not have value cells, function denition cells, property lists, or explicit print names. There are three dierent types of numbers in Interlisp: small integers, large integers, and oating point numbers. Small integers are those integers that can be directly stored within a

pointer value. The range of small integers is implementation- dependent. Since a large integer or oating point number can be (in value) any full word quantity (and vice versa), it is necessary to distinguish between those full word quantities that represent large integers or oating point numbers, and other Interlisp pointers. We do this by ''boxing'' the number: When a large integer or oating point number is created (via an arithmetic operation or by READ), Interlisp gets a new word from "number storage" and puts the large integer or oating point number into that word. Interlisp then passes around the pointer to that word, i.e., the ''boxed number'', rather than the actual quantity itself. Then when a numeric function needs the actual numeric quantity, it performs the extra level of addressing to obtain the ''value'' of the number. This latter process is called ''unboxing''. Note that unboxing does not use any storage, but that each boxing operation uses one new word of number storage. Thus, if a computation creates many large integers or oating point numbers, i.e., does lots of boxes, it may cause a garbage collection of large integer space, or of oating point number space. Dierent implementations of Interlisp may use dierent boxing strategies. Thus, while lots of arithmetic operations may lead to garbage collections, this is not necessarily always the case.

The following functions can be used to distinguish the dierent types of numbers:

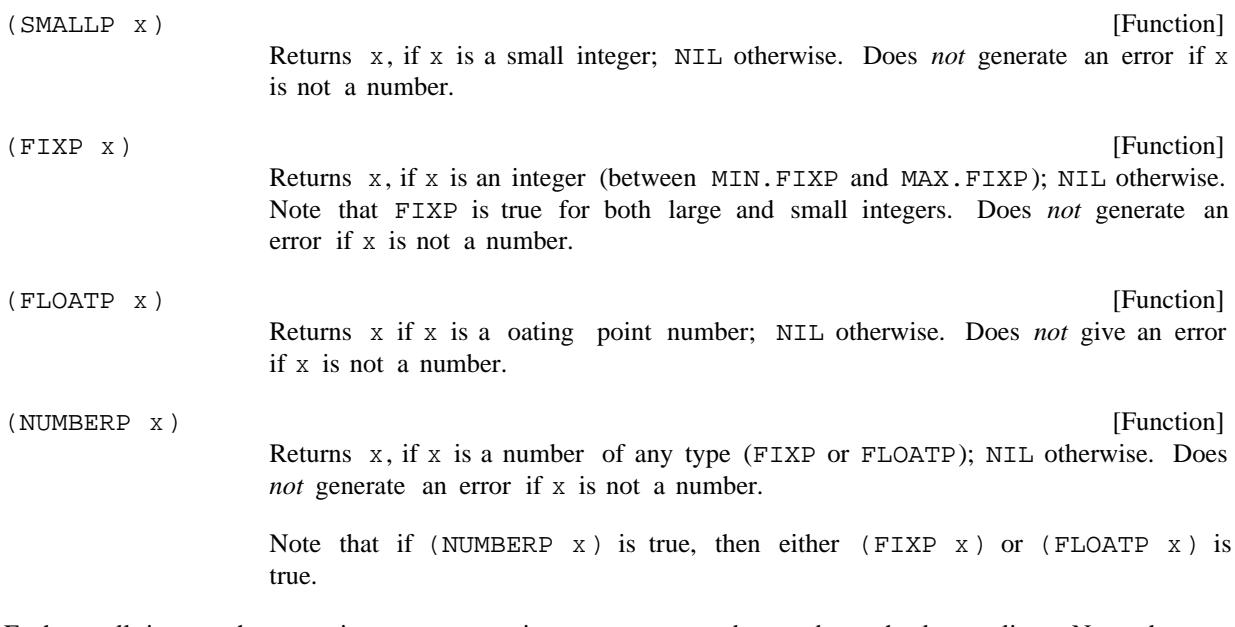

Each small integer has a unique representation, so  $EQ$  may be used to check equality. Note that  $EQ$ should not be used for large integers or oating point numbers, EQP, IEQP, or EQUAL must be used instead.

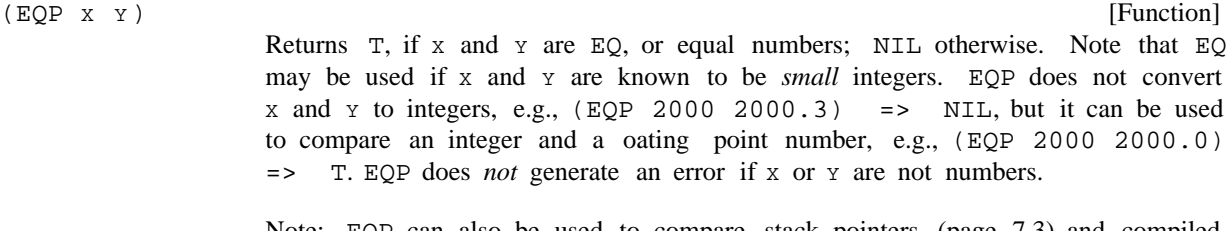

Note:  $EQP$  can also be used to compare stack pointers (page 7.3) and compiled code objects (page 5.8).

#### **Integer Arithmetic**

#### **2.9.1 Integer Arithmetic**

The input syntax for an integer is an optional sign  $(+ or -)$  followed by a sequence of digits, followed by an optional  $\Omega$ , and terminated by a delimiting character. If the  $\Omega$  is present, the digits are interpreted in octal, otherwise in decimal, e.g. 77Q and 63 both correspond to the same integers, and in fact are indistinguishable internally since no record is kept of how integers were created.

The setting of RADIX (page 6.19), determines how integers are printed: signed or unsigned, octal or decimal.

Integers are created by PACK and MKATOM when given a sequence of characters observing the above syntax, e.g. (PACK '( $1 \ 2 \ Q$ )) => 10. Integers are also created as a result of arithmetic operations.

The range of integers of various types is implementation- dependent. This information is accessable to the user through the following variables:

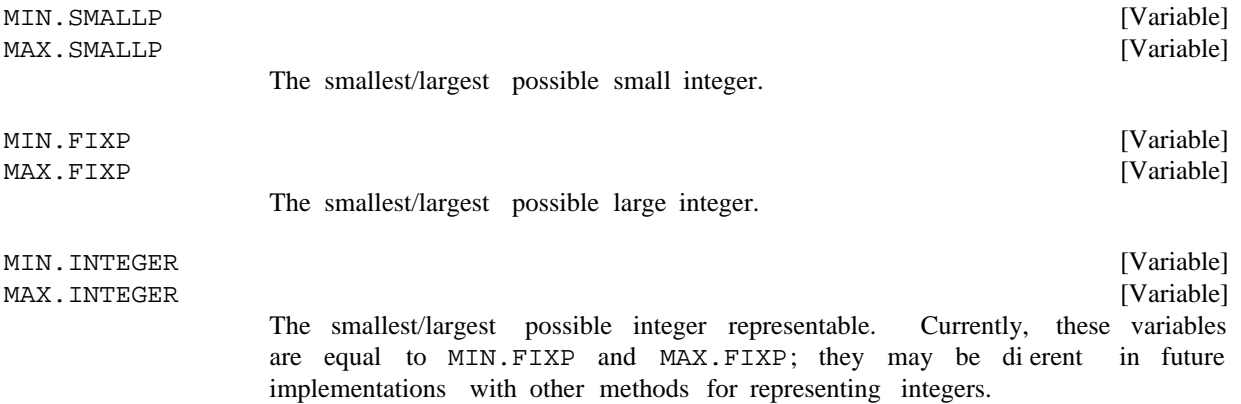

In Interlisp- D, the action taken on integer overow is determined with the following function:

[Function] Sets a ag that determines the system response to integer overow; returns the previous setting. If  $FLG = T$ , an error occurs on integer over ow. If  $FLG = NIL$ , the largest (or smallest) integer is returned as the result of the overowed computation. If  $FLG = 0$ , the result is returned modulo 2^32 (the default action). (OVERFLOW FLG)

All of the functions described below work on integers. Unless specied otherwise, if given a oating point number, they rst convert the number to an integer by truncating the fractional bits, e.g., (IPLUS 2.3  $3.8$ ) = 5; if given a non-numeric argument, they generate an error, NON-NUMERIC ARG.

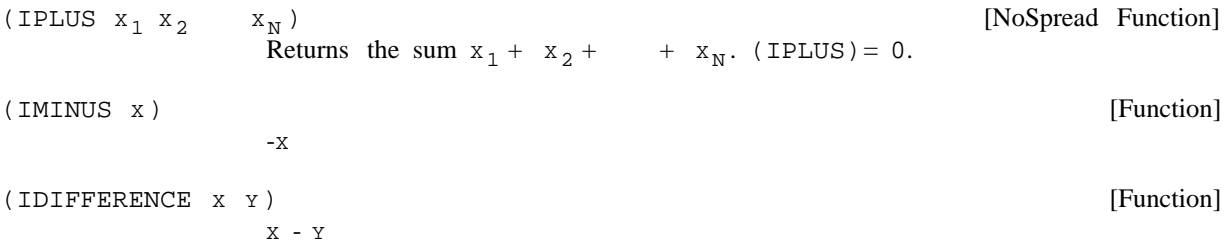

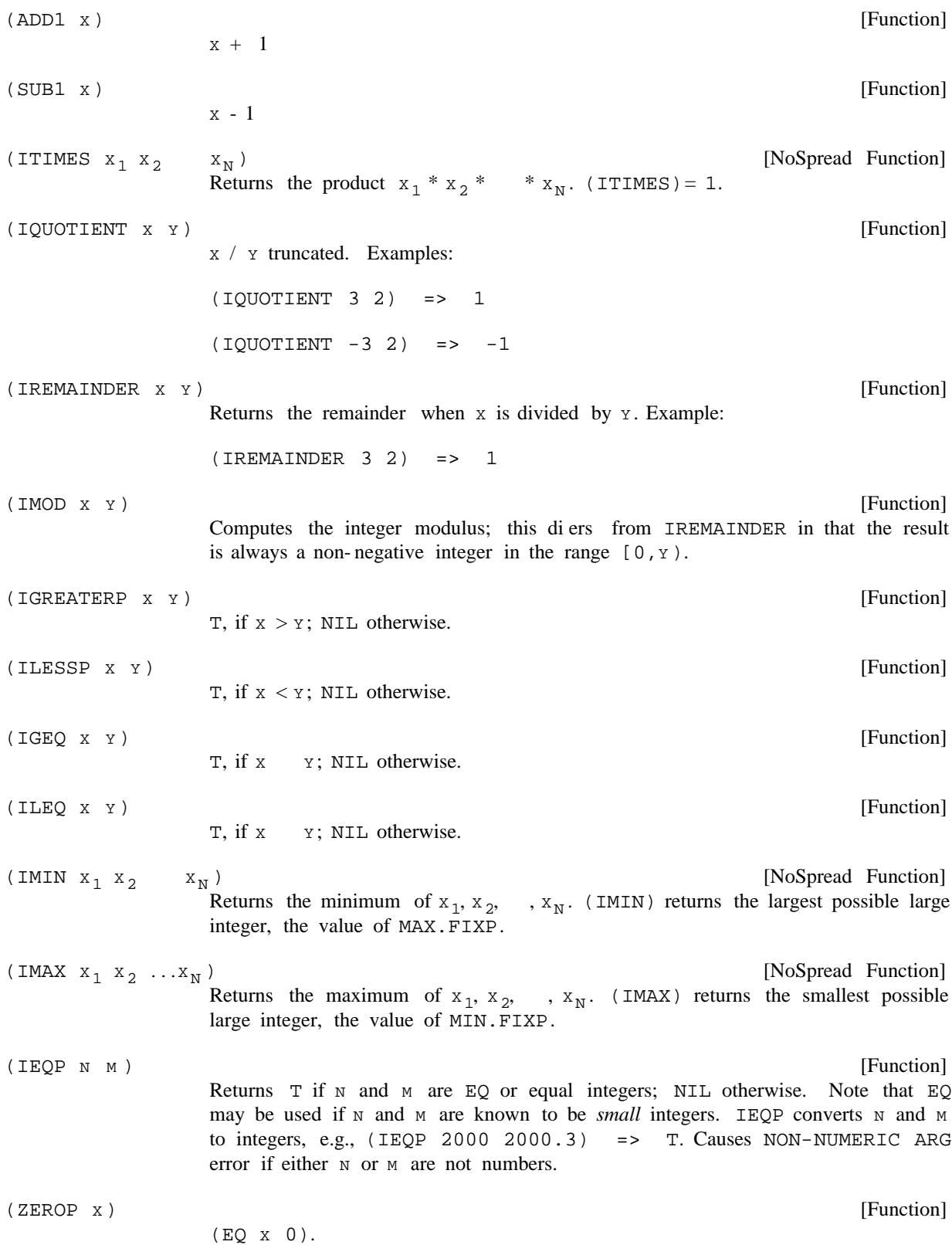

# **Logical Arithmetic Functions**

Note: ZEROP should not be used for oating point numbers because it uses EQ.

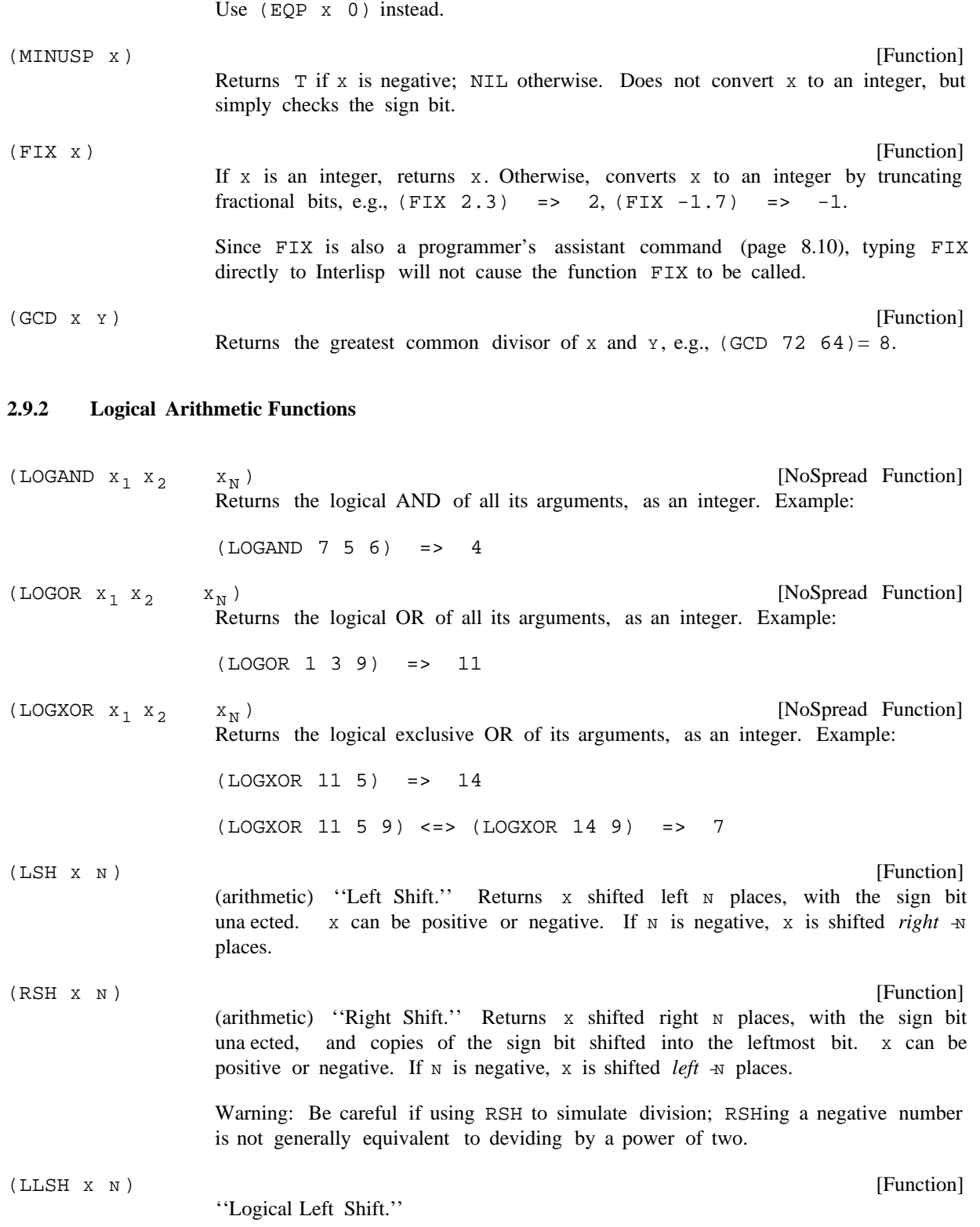

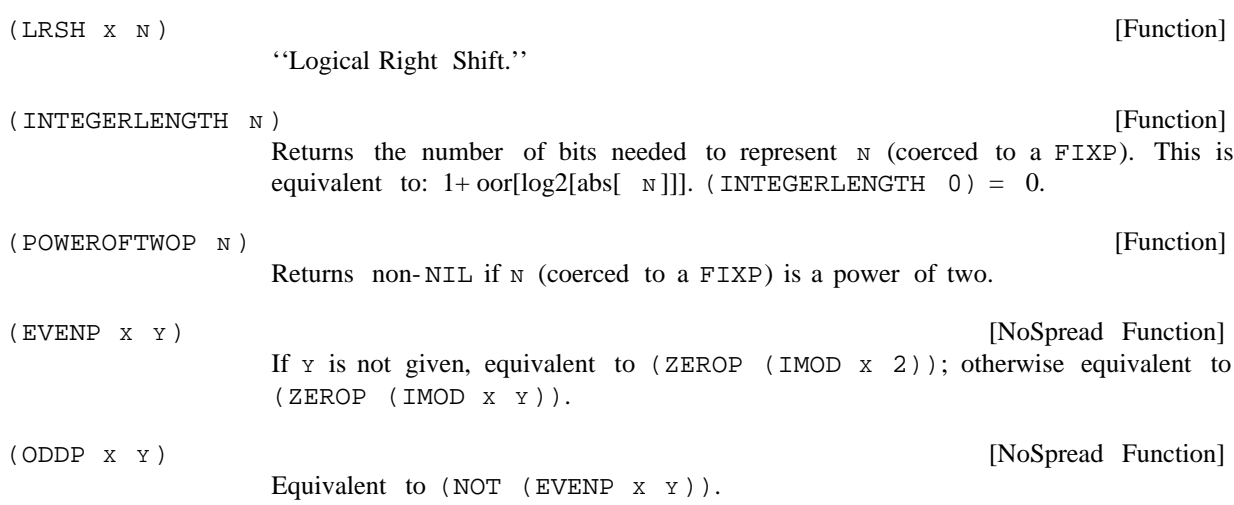

The dierence between a logical and arithmetic right shift lies in the treatment of the sign bit. Logical shifting treats it just like any other bit; arithmetic shifting will not change it, and will ''propagate'' rightward when actually shifting rightwards. Note that shifting (arithmetic) a negative number ''all the way'' to the right yields -1, not 0.

The following ''logical'' arithmetic functions are derived from Common Lisp, and have both macro and function denitions (the macros are for speed in running of compiled code). The following code equivalences are primarily for denitional purposes, and should not be considered an implementation (especially since the real implementation tends to be faster and less ''consy''than would be apparent from the code here).

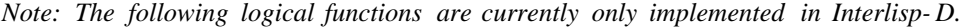

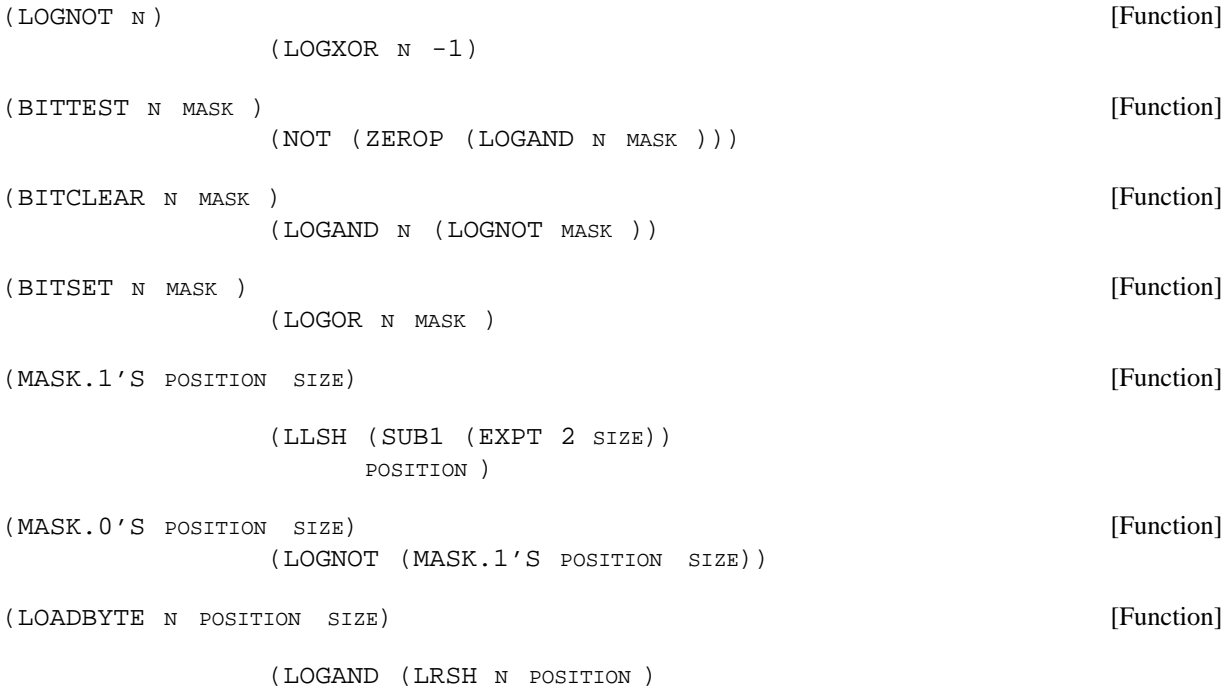

#### **Floating Point Arithmetic**

[Function] [Function] "Rotate bits in eld". This is a slight extension of the CommonLisp ROT function. It performs a bitwise left-rotation of the integer  $x$ , by  $x$  places, within a eld of FIELDSIZE bits wide. Bits being shifted out of the position selected by (EXPT 2 (SUB1 FIELDSIZE)) will ow into the "units" position. The optional argument FIELDSIZE defaults to the "cell" size (the integerlength of the current maximum FIXP), and must either be a positive integer, or else be one of the litatoms CELL or WORD. In the latter two cases the appropriate numerical values are respectively substituted. A macro optimizes the case where FIELDSIZE is  $WORD$  and  $N$  is 1. The notions of position and size can be combined to make up a ''byte specier'', which is constructed by the macro BYTE [note reversal of arguments as compare with above functions]: [Macro] Constructs and returns a "byte specier" containing SIZE and POSITION. [Macro] Returns the SIZE componant of the "byte specier" BYTESPEC. [Macro] Returns the POSITION componant of the "byte specier" BYTESPEC. [Macro] [Macro]  $(MASK.1'S 0 SIZE)$ ) (DEPOSITBYTE N POSITION SIZE BYTE ) (LOGOR (BITCLEAR N (MASK.1'S POSITION SIZE)) (LLSH (LOGAND BYTE (MASK.1'S 0 SIZE)) )) POSITION (ROT X N FIELDSIZE) (BYTE SIZE POSITION ) (BYTESIZE BYTESPEC ) (BYTEPOSITION BYTESPEC) (LDB BYTESPEC VAL) (LOADBYTE VAL (BYTEPOSITION BYTESPEC) (BYTESIZE BYTESPEC ) ) (DPB N BYTESPEC VAL) (DEPOSITBYTE VAL (BYTEPOSITION BYTESPEC) (BYTESIZE BYTESPEC )

# ) N

# **2.9.3 Floating Point Arithmetic**

A oating point number is input as a signed integer, followed by a decimal point, followed by another sequence of digits called the fraction, followed by an exponent (represented by  $E$  followed by a signed integer) and terminated by a delimiter.

Both signs are optional, and either the fraction following the decimal point, or the integer preceding the decimal point may be omitted. One or the other of the decimal point or exponent may also be omitted, but at least one of them must be present to distinguish a oating point number from an integer. For example, the following will be recognized as oating point numbers:

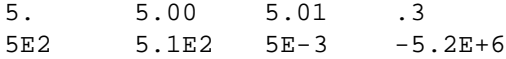

Floating point numbers are printed using the format control specied by the function FLTFMT (page 6.20). FLTFMT is initialized to T, or free format. For example, the above oating point numbers would be printed free format as:

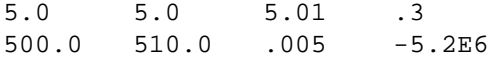

Floating point numbers are created by the read program when a " $\cdot$ " or an  $E$  appears in a number, e.g., 1000 is an integer, 1000. a oating point number, as are 1E3 and 1.E3. Note that 1000D, 1000F, and 1E3D are perfectly legal literal atoms. Floating point numbers are also created by PACK and MKATOM, and as a result of arithmetic operations.

PRINTNUM (page 6.21) permits greater controls on the printed appearance of oating point numbers, allowing such things as left-justication, suppression of trailing decimals, etc.

The oating point number range is stored in the following variables:

MIN.FLOAT

The smallest possible oating point number.

MAX.FLOAT

The largest possible oating point number.

All of the functions described below work on oating point numbers. Unless specied otherwise, if given an integer, they rst convert the number to a oating point number, e.g., (FPLUS 1 2.3) <=> (FPLUS  $1.0 \, 2.3$ ) => 3.3; if given a non-numeric argument, they generate an error, NON-NUMERIC ARG.

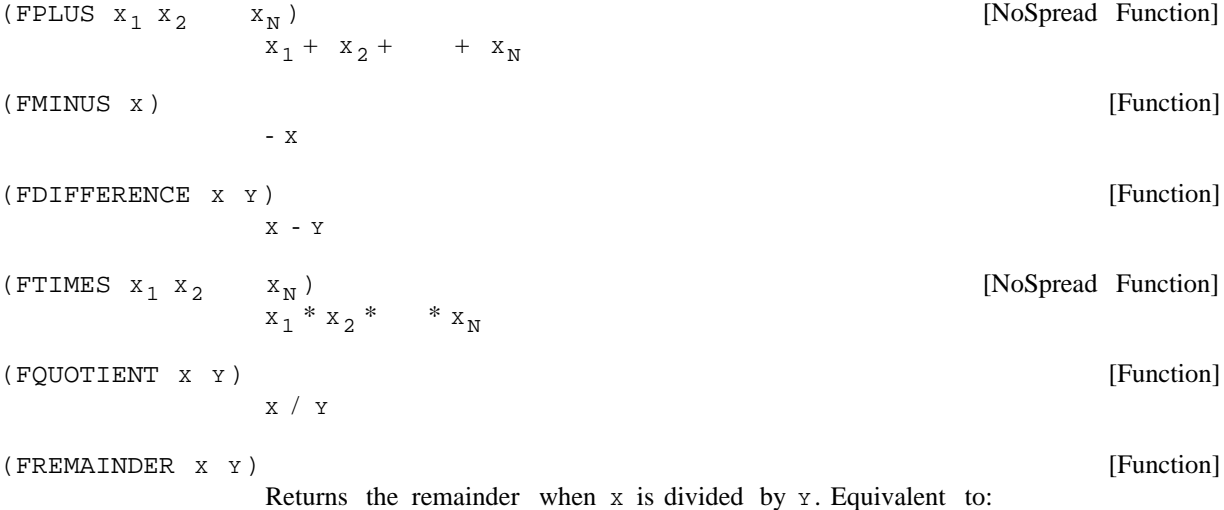

[Variable]

[Variable]

#### **Mixed Arithmetic**

Example: [Function] T, if x is negative; NIL otherwise. Works for both integers and oating point numbers. [Function] T, if  $x > y$ , NIL otherwise. [Function] T, if  $x < y$ , NIL otherwise. [Function] Returns T if N and M are equal oating point numbers; NIL otherwise. FEQP converts N and M to oating point numbers. Causes NON-NUMERIC ARG error if either N or M are not numbers. [NoSpread Function] Returns the minimum of  $x_1, x_2, \dots, x_N$ . (FMIN) returns the largest possible oating point number, the value of MAX. FLOAT. [NoSpread Function] Returns the maximum of  $x_1, x_2, \ldots, x_N$ . (FMAX) returns the smallest possible oating point number, the value of MIN. FLOAT. [Function] Converts x to a oating point number. Example: (FDIFFERENCE  $x$  (FTIMES  $y$  (FIX (FQUOTIENT  $x$   $y$ )))) (FREMAINDER 7.5 2.3) => 0.6 (MINUSP x) (FGREATERP **x y** ) (FLESSP X Y)  $(FEQP \times Y)$  $(\texttt{FMIN}\ x_1\ x_2\ \texttt{X}_N\ )$ (FMAX  $\mathbf{x}_1$   $\mathbf{x}_2$   $\cdots\mathbf{x}_\text{N}$  ) (FLOAT **x**) (FLOAT 0) => 0.0  $x_N$ )

# **2.9.4 Mixed Arithmetic**

The functions in this section are ''generic'' oating point arithmetic functions. If any of the arguments are oating point numbers, they act exactly like oating point functions, and oat all arguments, and return a oating point number as their value. Otherwise, they act like the integer functions. If given a non-numeric argument, they generate an error, NON-NUMERIC ARG.

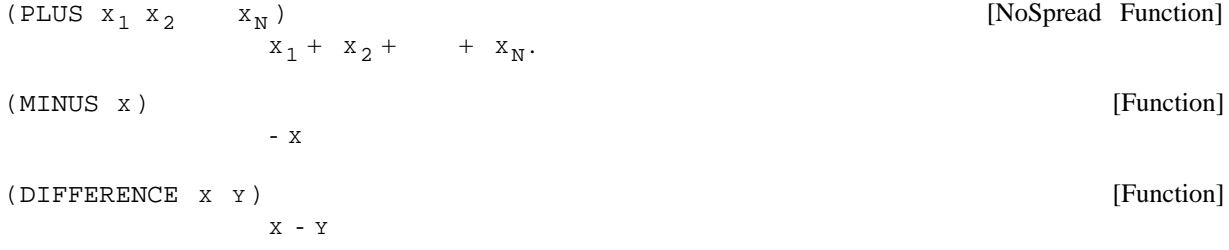

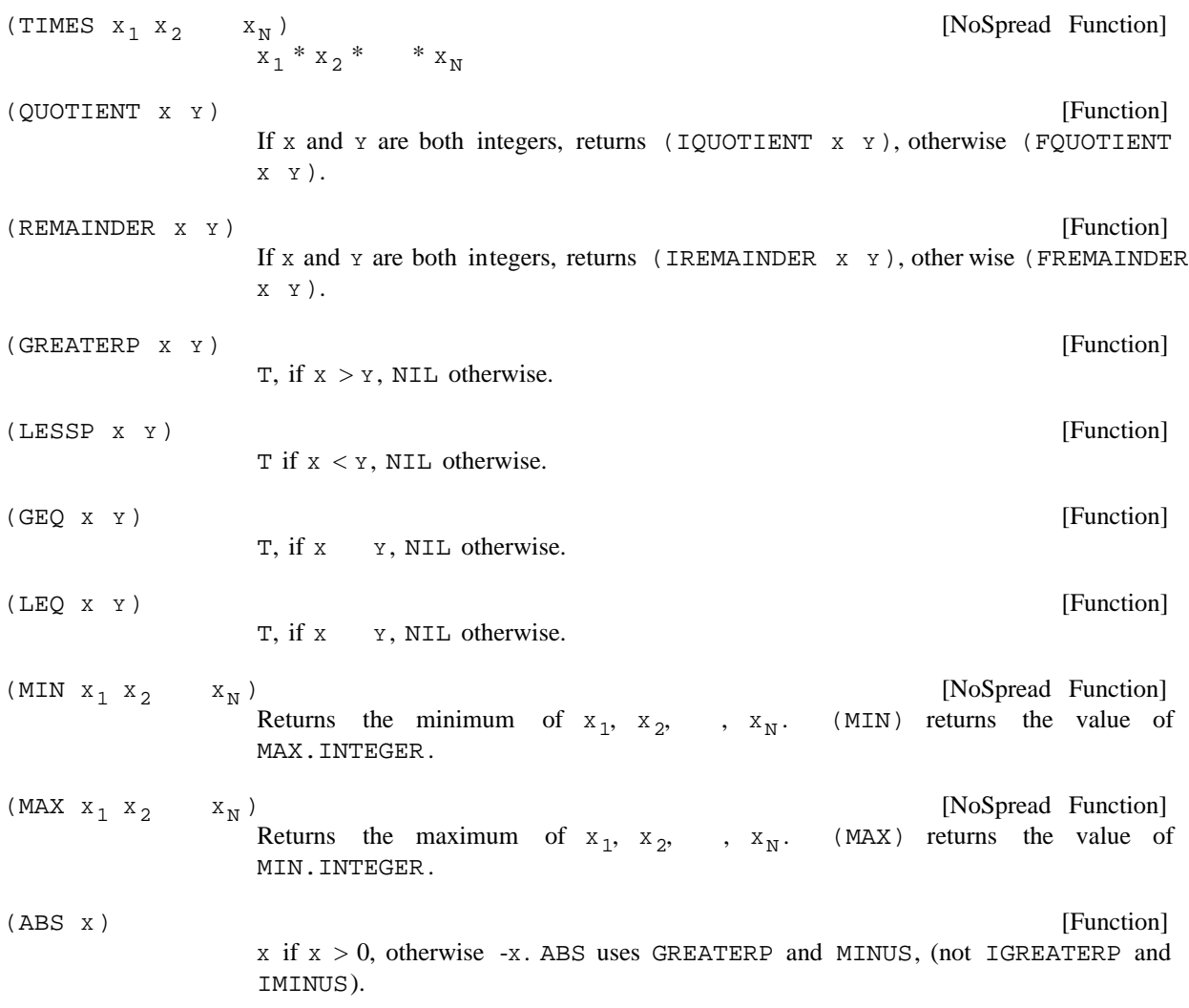

# **2.9.5 Special Functions**

- [Function] Returns  $M^{\wedge}N$ . If M is an integer and N is a positive integer, returns an integer, e.g,  $(EXPT 3 4)$  => 81, otherwise returns a oating point number. If  $M$  is negative and N fractional, an error is generated, ILLEGAL EXPONENTIATION. If is oating and either too large or too small, an error is generated, VALUE OUT N . OF RANGE EXPT [Function] Returns the square root of  $N$  as a oating point number.  $N$  may be xed or oating point. Generates an error if N is negative.  $( EXPT M N)$  $(SQRT N)$
- [Function] Returns the natural logarithm of  $x$  as a oating point number.  $x$  can be integer or oating point.  $(LOG X)$

#### **Special Functions**

[Function] Returns the oating point number whose logarithm is  $x \cdot x$  can be integer or oating point. Example: [Function] Returns the sine of  $x$  as a oating point number.  $x$  is in degrees unless RADIANSFL  $G = T$ . [Function] Similar to SIN. [Function] Similar to SIN. [Function]  $x$  is a number between  $-1$  and 1 (or an error is generated). The value of ARCSIN is a oating point number, and is in degrees unless RADIANSFL  $G = T$ . In other words, if (ARCSIN x RADIANSFL  $G$ ) = z then (SIN z RADIANSFL  $G$ ) = x. The range of the value of ARCSIN is  $-90$  to  $+90$  for degrees,  $-$  /2 to  $/2$  for radians. [Function] Similar to ARCSIN. Range is  $0$  to  $180$ ,  $0$  to . [Function] Similar to ARCSIN. Range is  $0$  to  $180$ ,  $0$  to . [Function] Computes (ARCTAN (FQUOTIENT Y X) RADIANSFL G), and returns a corresponding value in the range -180 to 180 (or - to ), i.e. the result is in the proper quad rant as determined by the signs of  $x$  and  $y$ . [Function] Returns a pseudo-random number between LOWER and UPPER inclusive, i.e., RAND can be used to generate a sequence of random numbers. If both limits are integers, the value of RAND is an integer, otherwise it is a oating point number. The algorithm is completely deterministic, i.e., given the same initial state, RAND produces the same sequence of values. The internal state of RAND is initialized using the function RANDSET described below. [Function] Returns the internal state of RAND. If  $x = \text{NIL}$ , just returns the current state. If  $x = T$ , RAND is initialized using the clocks, and RANDSET returns the new state. Otherwise, x is interpreted as a previous internal state, i.e., a value of RANDSET, and is used to reset RAND. For example, (ANTILOG X)  $(ANTILOG 1) = e \Rightarrow 2.71828...$ (SIN X RADIANSFL G) (COS X RADIANSFL G) (TAN X RADIANSFL G) (ARCSIN X RADIANSFL G) (ARCCOS X RADIANSFL G) (ARCTAN X RADIANSFL G) (ARCTAN2 Y X RADIANSFL G) (RAND LOWER UPPER ) (RANDSET x) \_ (SETQ OLDSTATE (RANDSET)) ... \_ (for X from 1 to 10 do (PRIN1 (RAND 1 10))) 2847592748NIL \_ (RANDSET OLDSTATE)

... \_ (for X from 1 to 10 do (PRIN1 (RAND 1 10))) 2847592748NIL

**Special Functions**